#### Kurzfassung

<span id="page-0-0"></span>Die vorliegende Semesterarbeit beschäftigt sich mit dem Flottenzuweisungsproblem. Die Theorie des Flottenzuweisungsproblem bildet die Grundlage der Optimierung des Flottenmodells am Lehrstuhl für Luftfahrtsysteme. Unter dem Gesichtspunkt eines minimalen Gesamtkraftstoffverbrauchs der modellierten Weltflotte, wird eine optimale Verteilung der 9 Flugzeugcluster auf die 21 representativen Strecken erzielt. Dabei werden die Nebenbedingungen, die Anzahl der Flugzeuge pro Cluster und die maximal mögliche Anzahl der Flugoperationen pro Cluster und Strecke, nicht überschritten. Gleichzeitig werden die Mindestanforderungen für Passagier- und Frachttransport erfüllt. Zur Lösung dieses Optimierungsproblems wird fmincon aus der Optimization Toolbox von Matlab verwendet.

#### Abstract

<span id="page-1-0"></span>The topic of the present thesis is the Fleet Assignment Problem. The theory of the Fleet Assignment Problem generates the base for the optimization of the fleet model for the Institute of Aircraft Design. The main goal of this optimization is to find a minimum for the total fuel consumption of the whole fleet. The assigment of the 9 different airplane cluster to the 21 representative legs is build upon the fuel consumption. The constraints must be satisfied. These are a maximum number of aircraft existing in the fleet and a maximum of possible flights per year and aircraft on each leg. The lower bound are the Available Seat Kilometers and the Available Tonne Kilometers. This optimization problem is solved by Matlab using the Optimization Toolbox, in special the command fmincon.

# Inhaltsverzeichnis

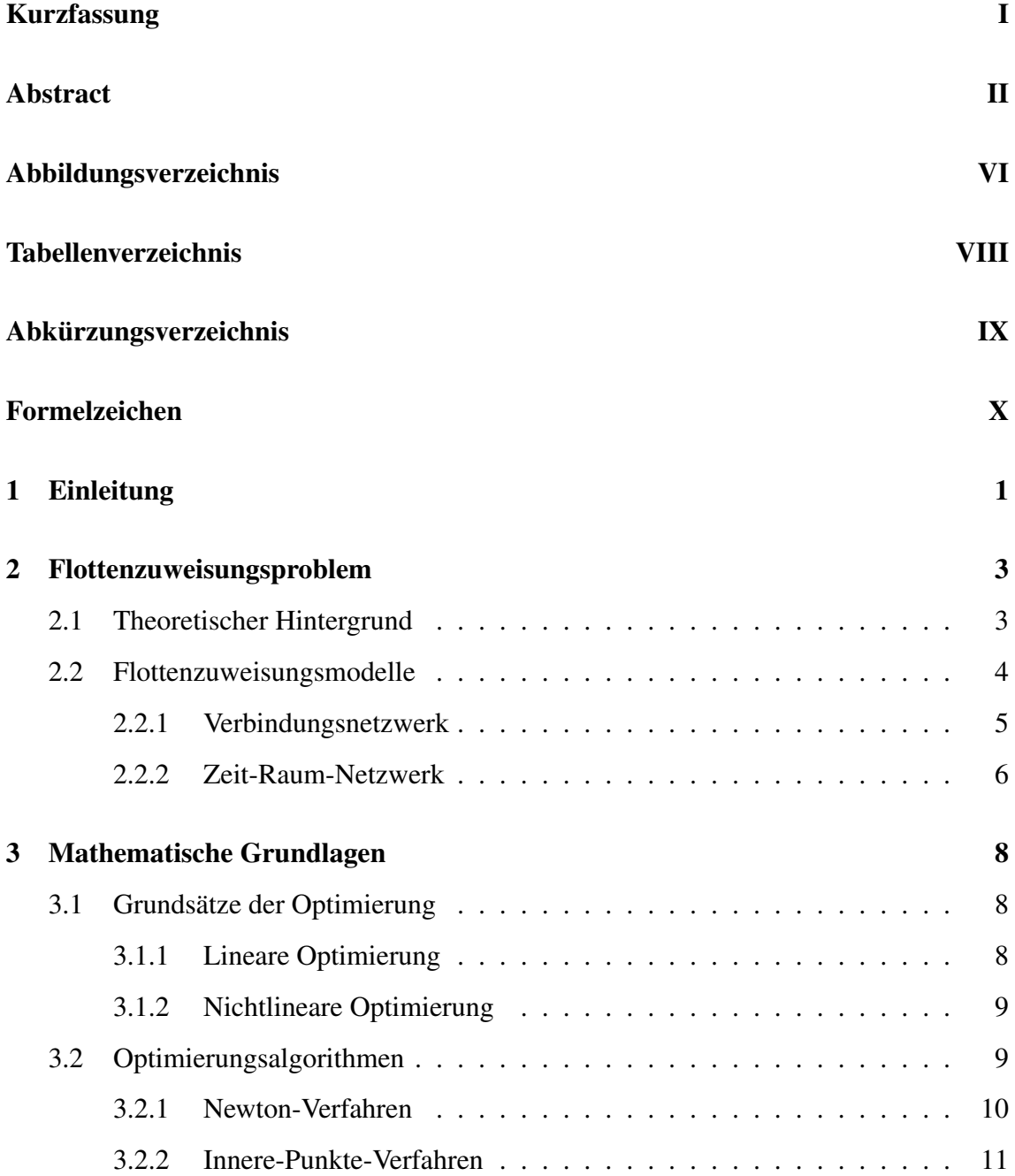

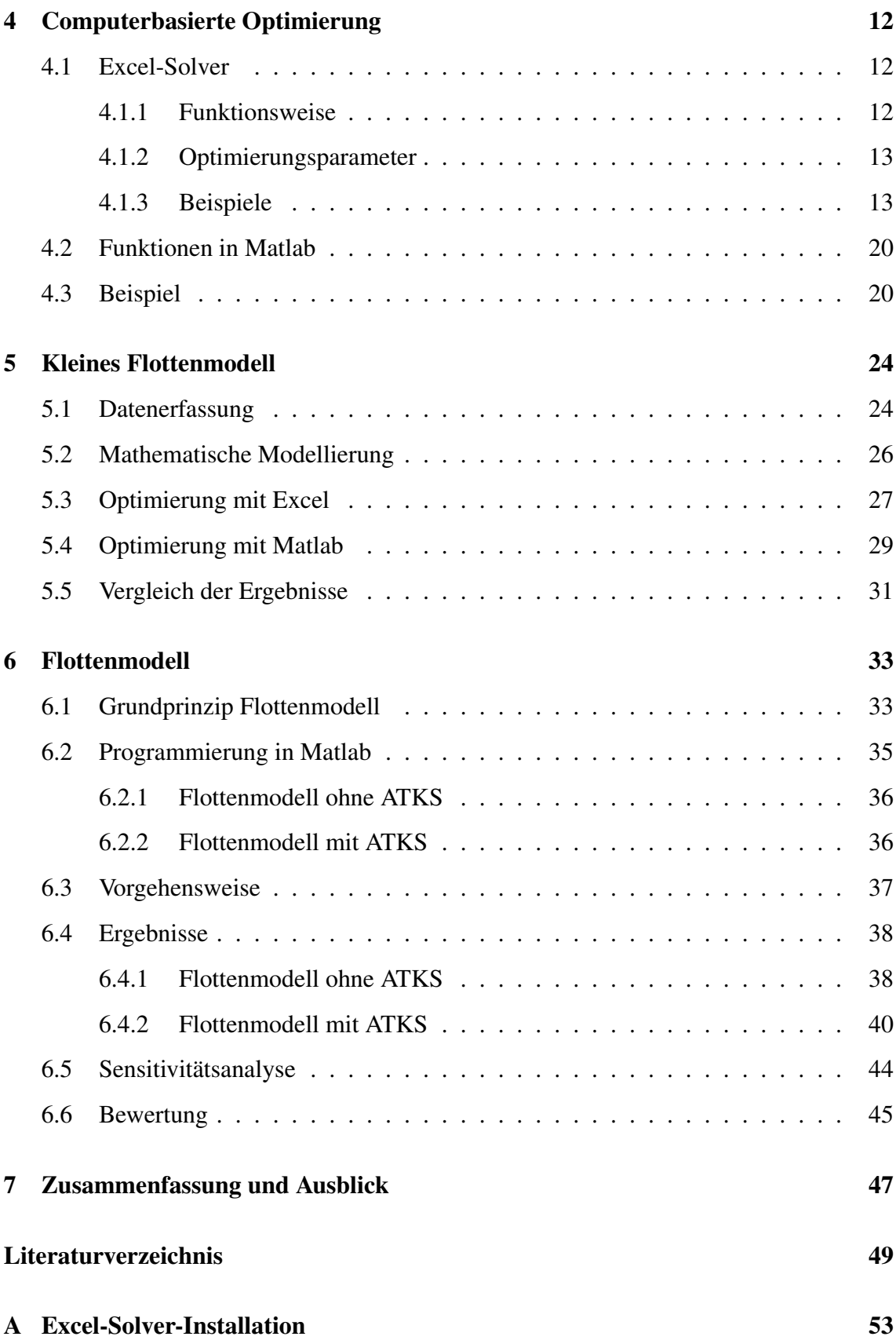

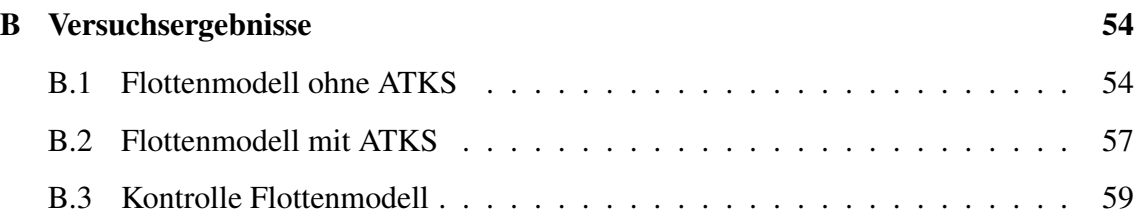

# <span id="page-5-0"></span>Abbildungsverzeichnis

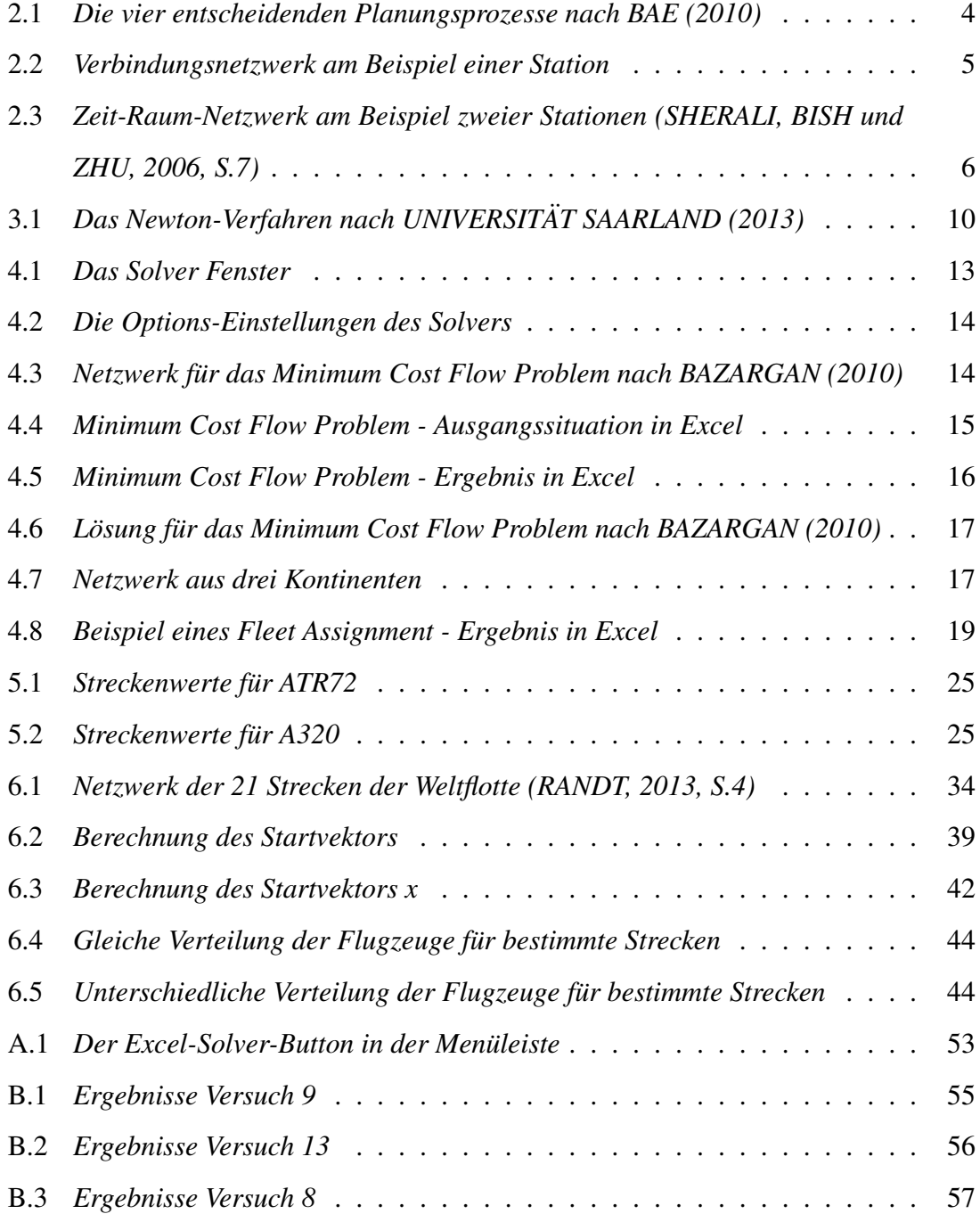

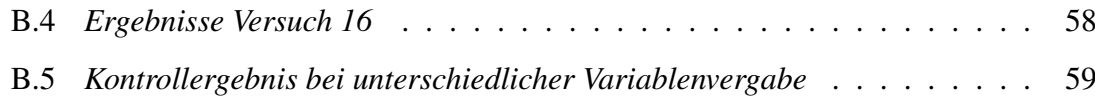

# <span id="page-7-0"></span>Tabellenverzeichnis

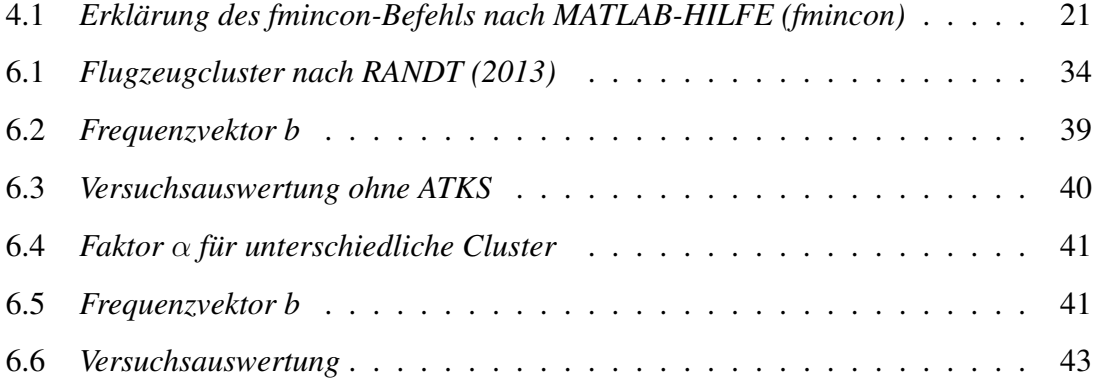

# <span id="page-8-0"></span>Abkürzungsverzeichnis

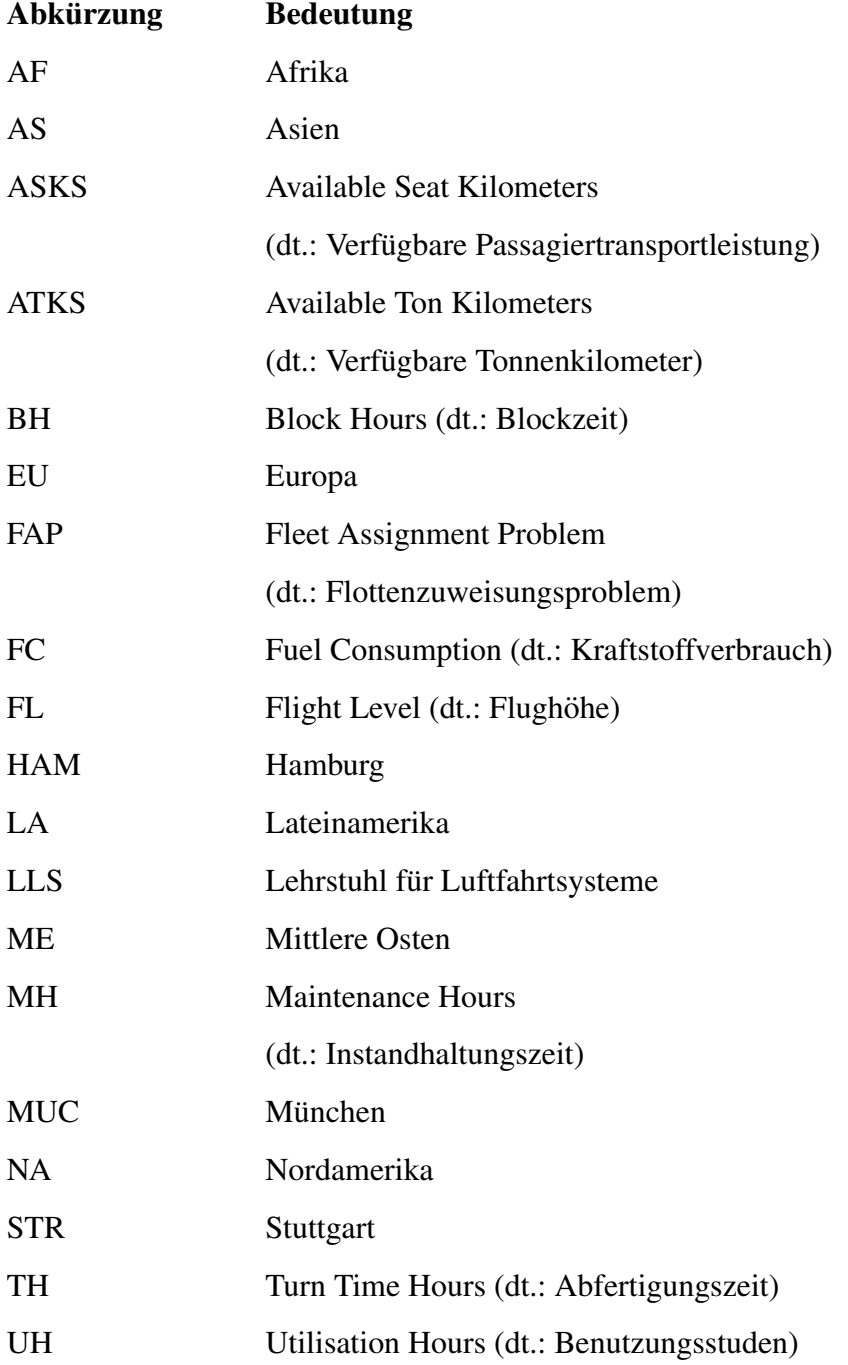

# <span id="page-9-0"></span>Formelzeichen

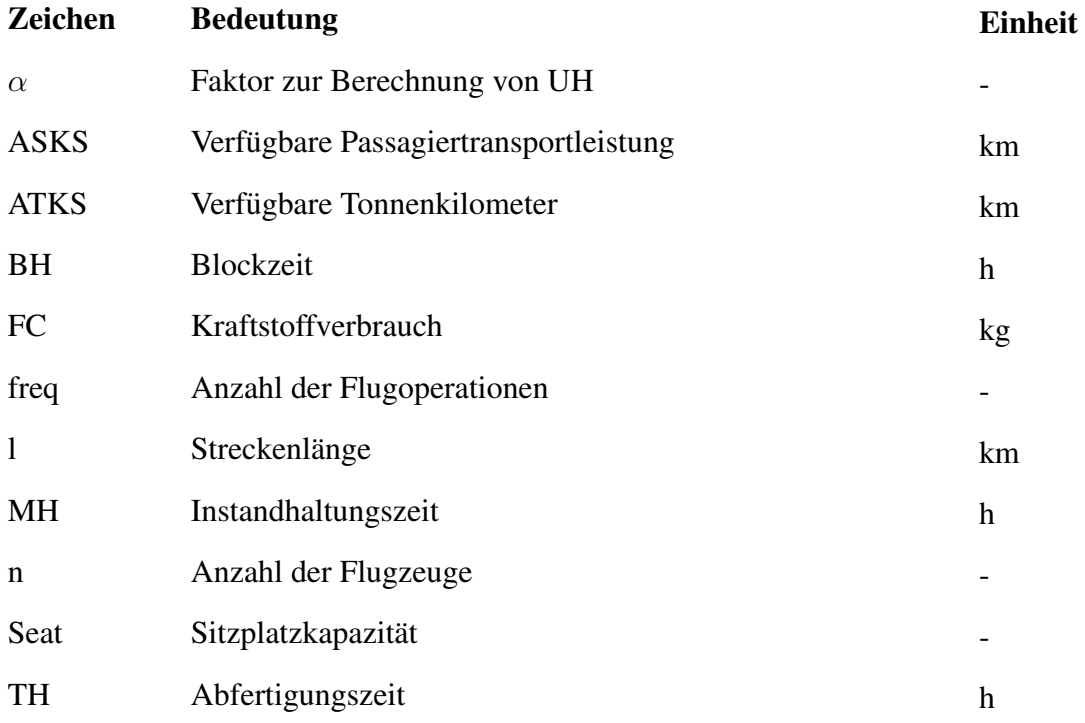

## <span id="page-10-0"></span>Kapitel 1

## Einleitung

Den Einstieg in diese Arbeit bildet ein aktueller Artikel von dpa-AFX (2013). Dieser Artikel legt das Hauptaugenmerk auf die CO2-Emissionen in der Luftfahrt. Obwohl im Durchschnitt die Fluggesellschaften die Emissionen reduziert haben, sind die Emissionen auf den gesamten Weltflugverkehr gestiegen. Dies liegt an den ebenso gestiegenen Flugbewegungen, aufgrund eines Anstieges im Passagierluftverkehr. Der Anstieg beläuft sich auf fünf Prozent, das übersteigt die durschnittliche Wachstumsrate, die mit dem CO2-Klimaziel einhergeht.

An solch einem Artikel wird deutlich wie akut das Thema Treibstoffverbrauch und CO2- Emissionen ist und auch wo der Trend auf lange Sicht hingehen soll. Hierbei kann das Flottenzuweisungsproblem eine entscheidende Rolle spielen. Deswegen wird in dieser Semesterarbeit versucht das Flottenzuweisungsproblem auf ein bereits existierendes Weltflottenmodell anzuwenden. Dies geschieht unter dem Hauptgesichtspunkt eines minimalen gesamten Treibstoffverbrauchs für diese ganze Flotte. Das ist das Hauptkriterium für die Optimierung.

Die vorliegende Arbeit beginnt mit einer allgemeinen Erläuterung zum Thema Flottenzuweisung. Anschließend werden die mathematischen Grundlagen gelegt, so dass die Rechenschritte während dieser Arbeit verständlich sind. Nachdem auf die Computerbasierte Optimierung mit Hilfe von Excel und Matlab eingegangen wurde, rückt die eigentliche Flottenmodellierung in den Vordergrund. Zuerst steht ein kleines Beispiel eines Flottenmodells im Blickpunkt. Den Abschluss dieser Semesterarbeit bildet die Optimierung

1

des Flottenmodells des Lehrstuhls fur Luftfahrtsysteme mit Matlab. Diese Semesterarbeit ¨ zeigt im Folgenden auf, dass Matlab eine Möglichkeit darstellt ein Flottenmodell dieser Größe nach gewissen Gesichtspunkten zu optimieren.

## <span id="page-12-0"></span>Kapitel 2

## Flottenzuweisungsproblem

Das Flottenzuweisungsproblem, in der englischen Literatur als *Fleet Assignment Problem* bezeichnet, bildet die Grundlage für diese Arbeit. Daher sollen wichtige Fakten und Hintergründe dazu in diesem Kapitel aufgezeigt werden. Sowohl auf Theorie und Praxis wird genauer eingegangen.

## <span id="page-12-1"></span>2.1 Theoretischer Hintergrund

Das erste Flottenzuweisungsproblem wurde von HANE u.a. (1995) modelliert. Dieses bestand aus elf unterschiedlichen Flotten und 2.500 Flugstrecken.

BAE (2010) zeigt auf, dass die Flottenzuweisung ein Bestandteil eines größeren Planungsprozesses, welchen jede Fluggesellschaft durchläuft, ist. Zu diesem Planungsprozess gehört auch die Planung der Route, des Zeitplans und der Crew. Das verdeutlicht die Abbildung [2.1.](#page-13-1)

BARNHART, KNIKER und LOHATEPENONT (2002) beschreiben ebenso die Erstellung des Flugplans als ersten Schritt in der Planung einer Fluggesellschaft, indem entschieden wird welche Ziele wann angeflogen werden. Anschließend wird das sogenannte FAP<sup>[1](#page-12-2)</sup> angewendet. Dabei werden den vorhandenen Flugstrecken bestimmte Flugzeugtypen der Flotte zugeordnet.

<span id="page-12-2"></span><sup>1</sup>Fleet Assignment Problem (dt.: Flottenzuweisungsproblem)

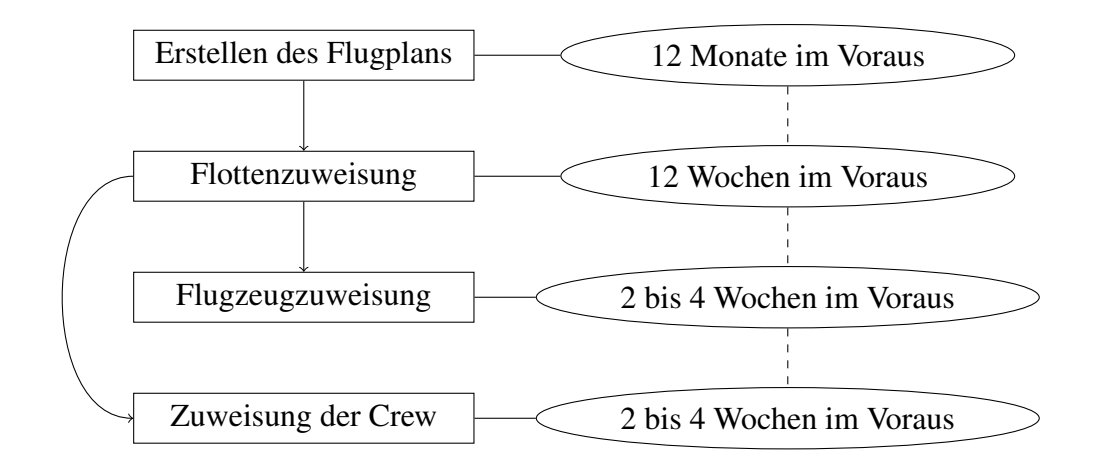

<span id="page-13-1"></span>Abbildung 2.1: *Die vier entscheidenden Planungsprozesse nach BAE (2010)*

Wichtige Unterschiede bei den einzelnen Flugzeugtypen sind hierbei nach CLEVER und GANSEL (2005) Kapazität, Reichweite, Geschwindigkeit und Kostenstruktur. Für eine Lösung des Problems sind die zu erwartenden Passagiere auf den einzelnen Strecken eine wichtige Information.

GOPALAN und TALLURI (1998) zeigen das Problem auf, welches hierdurch entsteht. Beim Einsatz eines großes Flugzeugtyps auf einer Strecke mit geringer Nachfrage entstehen zu viele Kosten für die Fluggesellschaft, so dass kein Gewinn für diese Strecke erzielt werden kann. Im Gegensatz dazu steht das andere Negativereignis, dass ein zu kleines Flugzeug auf einer stark nachgefragten Strecke eingesetzt wird. Hierbei entgeht der Fluggesellschaft ein möglicher Gewinn.

Dieser Ansatz bildet die Grundlage für das Flottenzuweisungsproblem, dass für jede Fluggesellschaft, mit unterschiedlichen Flugzeugtypen in ihrer Flotte, eine gewinnentscheidende Rolle spielt. Die Wissenschaft ist sich einig, dass das FAP noch nicht völlig ausgereift ist, allerdings wird an einer Realitätsnähe mehr und mehr gearbeitet.

## <span id="page-13-0"></span>2.2 Flottenzuweisungsmodelle

In diesem Abschnitt sollen zwei grundsatzliche Modelle vorgestellt werden, die die Grund- ¨ lage für die anschließende Optimierung des Flottenzuweisungsproblem bilden. Betrachtet werden soll sowohl ein Modell, das auf der Basis von Verbindungen beruht als auch eines,

das auf ein Ort und Zeit Netzwerk aufbaut.

### <span id="page-14-0"></span>2.2.1 Verbindungsnetzwerk

ABARA (1989) beschreibt als einer der ersten das Flottenzuweisungsproblem mit Hilfe eines Verbindungsnetzwerkes. Die Abbildung [2.2](#page-14-1) soll das Modell von Abara verdeutlichen.

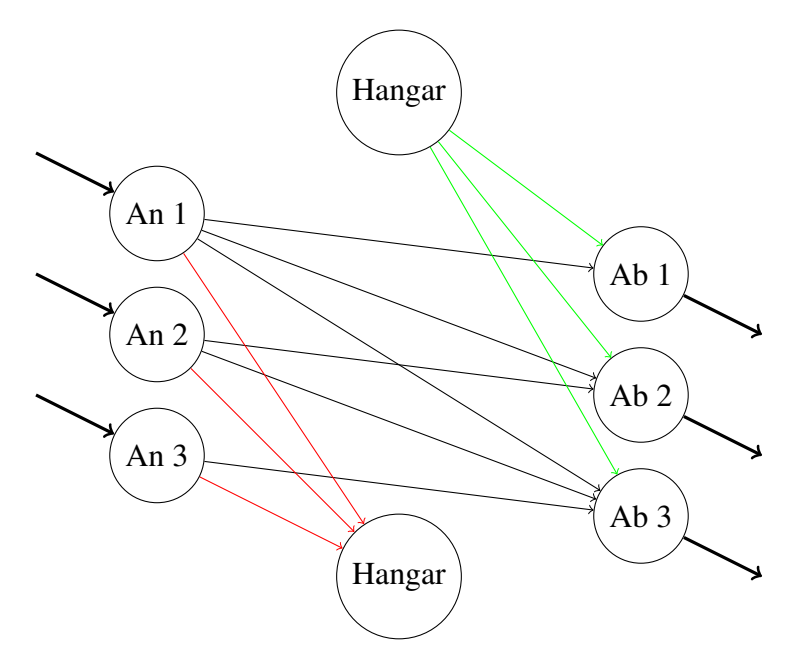

<span id="page-14-1"></span>Abbildung 2.2: *Verbindungsnetzwerk am Beispiel einer Station*

Die linken Knotenpunkte An 1, An 2 und An 3 stehen für die Zeitpunkte, wenn drei Flüge an dem Flughafen ankommen. Die rechten Knotenpunkte Ab 1, Ab 2 und Ab 3 stehen für die Zeitpunkte, wenn drei Flüge den Flughafen verlassen. Das obere Hangar dient als Quelle von Flugzeugen, die auf dem Flughafen vorhanden sind, während das untere Hangar als Sammelpunkt für Flugzeuge am Ende des Tages dient. Dieses Modell betrachtet nur einen Tag. Die drei ankommenden und die drei abfliegenden Flüge sind als dicke, schwarze Pfeile dargestellt. Zwischen diesen acht Knotenpunkten befinden sich in diesem Beispiel zwölf Verbindungen, die unterschiedliche Möglichkeiten aufzeigen, inwiefern dieses Problem gelöst werden könnte. Dabei muss auf zwei Bedingungen Rücksicht genommen werden. Erstens ist eine ausreichende Turn-Around-Zeit zwischen den Flugen ¨ notwendig, dass ein Flugzeug, welches gelandet ist, einen bestimmten abgehenden Flug erfüllen kann. Zweitens soll der geeignete Flugzeugtyp für die Anforderungen des Fluges gewählt werden. Die optimalen Verbindungen zu wählen, ist nach dieser Modellierung Aufgabe des Flottenzuweisungsproblem.

### <span id="page-15-0"></span>2.2.2 Zeit-Raum-Netzwerk

SHERALI, BISH und ZHU (2006) beschreiben in ihrer Arbeit das Zeit-Raum-Netzwerk. Im Gegensatz zum Verbindungsnetzwerk liegt der Hauptaugenmerk auf den Flugbewegungen. Das Modell kann zwischen den unterschiedlichen Verbindungen frei wählen, solange diese unter dem Gesichtspunkt der Zeit und des Ortes zulässig sind. So kann zum Beispiel ein Flugzeug nicht zur gleichen Zeit landen und starten, da eine bestimmte Zeit für den Turn-Around gebraucht wird. Ebenso muss ein Flugzeug überhaupt an einem bestimmten Ort zur Verfügung stehen. Während die Variablen bei dem Verbindungsnetzwerk die Möglichkeiten zwischen den einzelnen Flügen sind, sind die veränderlichen Variablen in diesem Modell die Flugbewegungen. Bei einem Vergleich fällt auf, dass für das Zeit-Raum-Netzwerk weniger Variablen verwendet werden. Abbildung [2.3](#page-15-1) zeigt eine mögliche Modellierung für zwei Flughäfen und zwei unterschiedliche Flugzeugtypen.

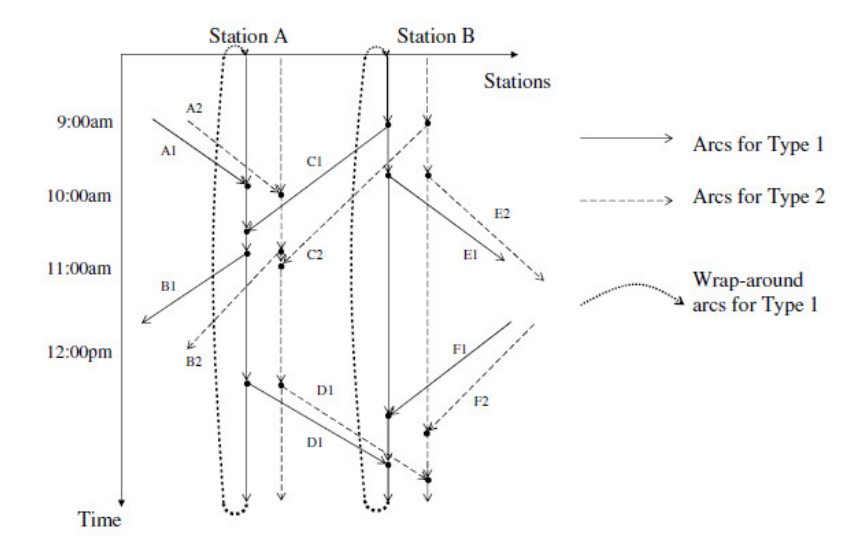

<span id="page-15-1"></span>Abbildung 2.3: *Zeit-Raum-Netzwerk am Beispiel zweier Stationen (SHERALI, BISH und ZHU, 2006, S.7)*

Station A und B stehen jeweils für einen Flughafen. Auf der y-Achse ist die Zeit angetra-

gen. Betrachtet wird ein Tag mit 24 Stunden. Die Bewegungen des Flugzeugtyps 1 stellen durchgezogene Pfeile dar und die Bewegungen des Flugzeugtyps 2 sind durch gestrichelte Pfeile dargestellt. Bei senkrechten Pfeilen befindet sich der Flugzeugtyp am Flughafen. Flüge sind durch die jeweiligen schrägen Pfeile aufgezeigt. Der letzte Punkt, der noch auftaucht, sind die soganannten Wrap-Around Arcs. Diese stellen dar, dass der Flugzeugtyp über Nacht an dem betreffenden Flughafen geparkt wurde.

Dieses Netzwerk findet heutzutage die meiste Verwendung. Die ersten Schritte in diese Richtung hat HANE u.a. (1995) eingeleitet.

## <span id="page-17-0"></span>Kapitel 3

## Mathematische Grundlagen

In diesem Kapitel soll die Grundlage für die nachfolgenden praktischen Anwendungen von Optimierung gelegt werden. Lineare und nichtlineare Optimierung soll genauer beschrieben und anhand eines Beispiels verdeutlicht werden. Zusätzlich erfolgt die Erläuterung der beiden verwendeten Optimierungsalgorithmen wahrend dieser Arbeit. ¨

### <span id="page-17-1"></span>3.1 Grundsätze der Optimierung

Das FAP ist ein praktisches Optimierungsproblem, deswegen werden in diesem Kapitel ebenso praktische Optimierungsprobleme betrachtet. Laut BENKER (2010) sucht die Optimierung fur ein Kriterium einen Extremwert, entweder ein Maximum oder ein Mini- ¨ mum. Dieses Kriterium ist in mathematischer Form eine Funktion, generell als Zielfunktion bezeichnet. Die Zielfunktion ist eine reelle Funktion mit reellen Variablen. Zusätzlich geben Gleichungen und Ungleichungen noch bestimmte Nebenbedingungen für die in der Zielfunktion verwendeten Variablen vor. Die zwei Unterkapitel beschreiben zwei Gebiete der Optimierung genauer.

### <span id="page-17-2"></span>3.1.1 Lineare Optimierung

Lineare Optimierungsaufgaben sind ein Spezialfall der nichtlinearen Optimierung. Sowohl die Zielfunktion als auch die Gleichungen und Ungleichungen für die Nebenbedingungen müssen linear sein. Die Zielfunktion hat die Form:

$$
F = c_1 * x_1 + c_2 * x_2 + \dots + c_n * x_n \tag{3.1}
$$

Das heißt bei einer linearen Zielfunktion F [\(3.3\)](#page-19-2), die optimiert werden soll, darf immer nur eine Variable x mit einer Konstanten c multipliziert werden. Bei linearen Optimierungsproblemen wird immer nach globalen Maxima/Minima gesucht. Der Simplexalgorithmus ist einer der meist verwendete Algorithmus für solche linearen Probleme, die vor allem in der Wirtschaft auftreten. Sobald es um Kostenminimierung, Gewinnmaximierung oder Produktionsoptimierung geht, handelt es sich nach BENKER (2010) um lineare Optimierungsprobleme.

#### <span id="page-18-0"></span>3.1.2 Nichtlineare Optimierung

Im Gegenteil dazu stehen die nichtlinearen Optimierungsprobleme. Das bedeutet mindestens die Zielfunktion oder eine Funktion der Nebenbedingungen ist nicht mehr linear. Dazu zählen quadratische Funktionen oder auch eine Zielfunktion der Form:

$$
F = c_1 * x_1 * x_2 + c_2 * x_3 * x_4 + \dots + c_n * x_m * x_{m+1}
$$
\n(3.2)

BENKER (2010) erläutert einen weiteren Unterschied zur linearen Optimierung, dass neben globalen Extrema auch lokale auftreten. Vor allem in der Naturwissenschaft und Technik spielen diese Art von Optimierungsproblemen eine große Rolle, wie zum Beispiel das Flottenzuweisungsproblem, das in dieser Arbeit das Hauptthema darstellt. Ebenso sind Zuweisungsprobleme, wie das in Kap. [4.1.3](#page-22-1) behandelte Minimum Cost Flow Problem, nichtlineare Optimierungsaufgaben.

### <span id="page-18-1"></span>3.2 Optimierungsalgorithmen

Die Algorithmen sind das eigentliche Werkzeug der Optimierung. Sie suchen auf unterschiedliche Arten die Optima der vorgegebenen Zielfunktion unter der Einhaltung der Nebenbedingungen. Die bekanntesten sind der Simplexalgorithmus, die Branch-and-Bound-Methode, das Gradientenverfahren und das Newtonverfahren. So findet der Simplexalgorithmus bei linearen Problemen Verwendung, die Branch-and-Bound-Methode dient zum Lösen ganzzahliger Probleme und für nichtlineare Optimierung werden unter anderem das Gradientenverfahren und Newton-Verfahren verwendet. Das Newton-Verfahren und das Innere-Punkte-Verfahren werden im Folgenden genauer erläutert.

### <span id="page-19-0"></span>3.2.1 Newton-Verfahren

Das Newton-Verfahren ist ein Iterationsvorgang, der nach einer Nullstelle der Funktion sucht. Die allgemeine Iterationsvorschrift nach UNIVERSITÄT SAARLAND (2013) lautet:

<span id="page-19-2"></span>
$$
x_{k+1} = x_k - \frac{f(x_k)}{f'(x_k)} =: \Phi(x_k), \quad k = 0, 1, 2, \dots
$$
 (3.3)

Die Abbildung [3.1](#page-19-1) zeigt die Vorgehensweise. Ausgehend von einem Startpunkt  $x_0$  wird an dieser Stelle die Tangente an die Funktion gelegt. Der Schnittpunkt der Tangente mit der x-Achse gibt den neuen x-Wert vor, in diesem Falle  $x_1$ , an dem wiederum die Tangente an die Funktion angeschmiegt wird. Dies wird so oft durchgeführt bis die gesucht Nullstelle gefunden ist. In Abbildung [3.1](#page-19-1) durch den grünen Kreis gekennzeichnet.

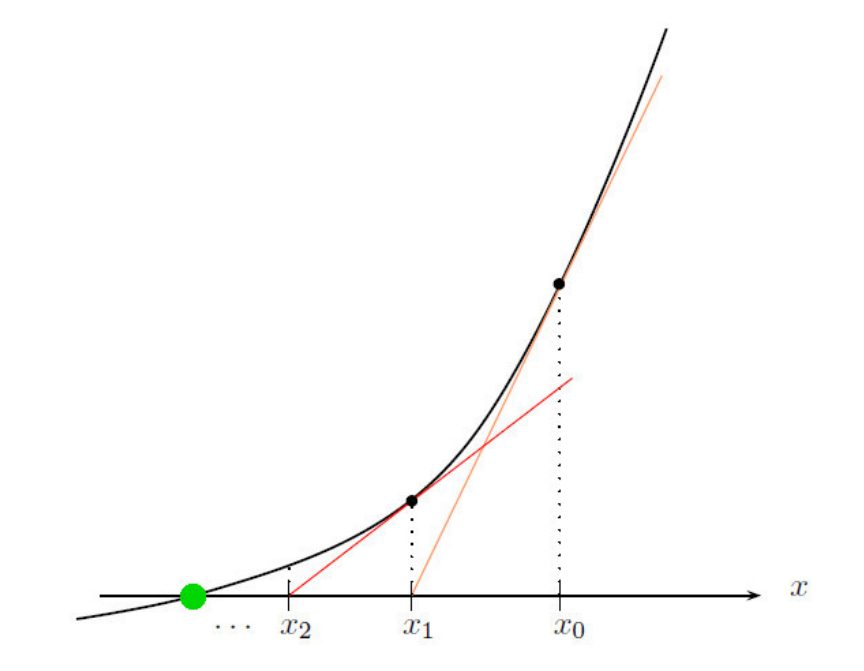

<span id="page-19-1"></span>Abbildung 3.1: *Das Newton-Verfahren nach UNIVERSITAT SAARLAND (2013) ¨*

### <span id="page-20-0"></span>3.2.2 Innere-Punkte-Verfahren

Nach SCHÄFER (2008) ist die Innere-Punkte-Methode ein konkurrierendes Verfahren zum Simplex-Verfahren. Bei beiden spannt sich durch die Nebenbedingungen ein Polyeder auf. Während der Simplex-Algorithmus über die Ecken des Polyeders läuft, wandert das Innere-Punkte-Verfahren im Inneren des Polyeders Richtung Extremum.

TUNC (2008) spricht hierbei von mehreren Varianten, nach welchen durch diesen aufgespannten Polyeder gegangen werden kann. Allerdings wird auf diese nicht weiter eingegangen. Das Verfahren weist eine schnelle Konvergenz für sehr große, dünnbesetzte Probleme auf.

## <span id="page-21-0"></span>Kapitel 4

## Computerbasierte Optimierung

In diesem Kapitel werden sowohl die unterschiedlichen Optimierungsmoglichkeiten von ¨ Excel und Matlab erklärt, als auch anhand von einfachen Beispielen gezeigt. Dieses Kapitel bildet die Grundlage für das darauffolgende kleine Flottenmodell.

### <span id="page-21-1"></span>4.1 Excel-Solver

Microsoft Excel hat ein Add-In, das zur Optimierung und Berechnung von Formeln dient. Dieses Tool nennt sich Solver und kann für kleinere Optimierungsaufgaben problemlos verwendet werden. Nachfolgend wird die Funktionsweise und die Einstellung der Optimierungsparameter näher beschrieben. Die Abrundung dieses Abschnittes bilden zwei Optimierungsprobleme, die mit Hilfe des Solvers gelöst werden.

#### <span id="page-21-2"></span>4.1.1 Funktionsweise

Nach der Installation des Solvers kann sofort damit gearbeitet werden. Es müssen verschiedene Einstellungen vorgenommen werden. Durch Klicken auf den Solver öffnet sich ein Fenster wie in Abbildung [4.1](#page-22-2) dargestellt. Hier findet die Eingabe der Zielfunktion und der Nebenbedingungen statt, so dass der Optimierungsalgorithmus starten kann. In das Feld bei 'Zielzelle' ist die Zelle einzustellen, die den Wert vorgibt nach welchem optimiert wird. Direkt darunter kann ausgewahlt werden ob nach einem Maximum oder nach ¨

einem Minimum gesucht wird.

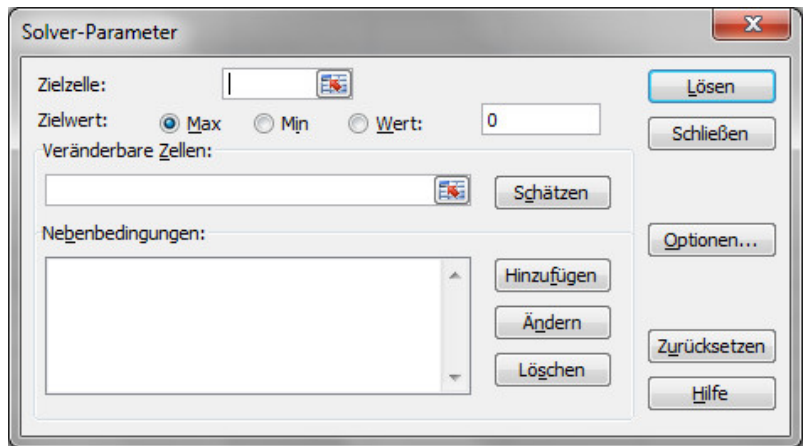

<span id="page-22-2"></span>Abbildung 4.1: *Das Solver Fenster*

In das Feld unter 'Veränderbare Zellen' werden alle Zellen ausgewählt, die veränderbar sind. Das sind die Variablen der Zielfunktion, für die Excel die Werte finden soll, dass unter Berücksichtigung der Nebenbedingungen die gesamte Zielfunktion minimal wird. Die Nebenbedingungen werden in dem freien Feld darunter festgelegt. Durch Drücken auf Hinzufügen können beliebig viele Beschränkungen, die sich auf Zellen der zuvor programmierten Tabelle beziehen, eingestellt werden.

### <span id="page-22-0"></span>4.1.2 Optimierungsparameter

Bei Betrachtung der Optionen (siehe Abb.: [4.2\)](#page-23-0) wird deutlich welches Verfahren zur Optimierung des Problems in Microsoft Excel herangezogen wird. Die unterschiedlichen Einstellungsmöglichkeiten können in diesem Fenster getroffen werden. Die Einstellun-gen, wie in Abbildung [4.2,](#page-23-0) bleiben für alle Optimierungsprobleme gleich. Die Auswahl des Algorithmus findet ebenso in diesen Optionen statt. Die Funktionsweise des Newton-Verfahren wurde in Kapitel [3.2.1](#page-19-0) bereits genauer erläutert.

#### <span id="page-22-1"></span>4.1.3 Beispiele

Das Beispiel nach BAZARGAN (2010), das mit Hilfe von Excel optimiert werden soll, ist das Minimum Cost Flow Problem. Es generalisiert Probleme des Transports, der Fracht

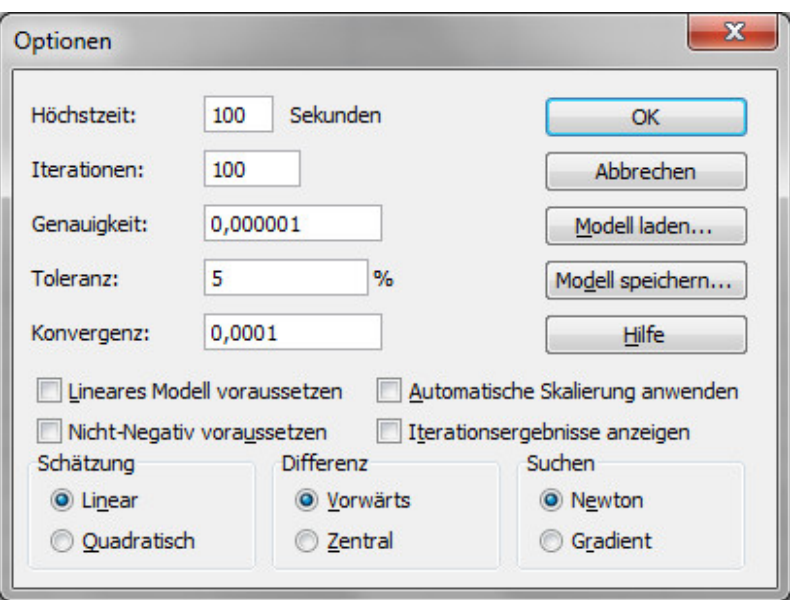

<span id="page-23-0"></span>Abbildung 4.2: *Die Options-Einstellungen des Solvers*

und des kürzesten Weges. Wie in Abbildung [4.3](#page-23-1) ersichtlich, besteht dieses Optimierungsproblem aus 7 Knoten und 10 möglichen Verbindungen, die durch die Pfeile dargestellt sind.

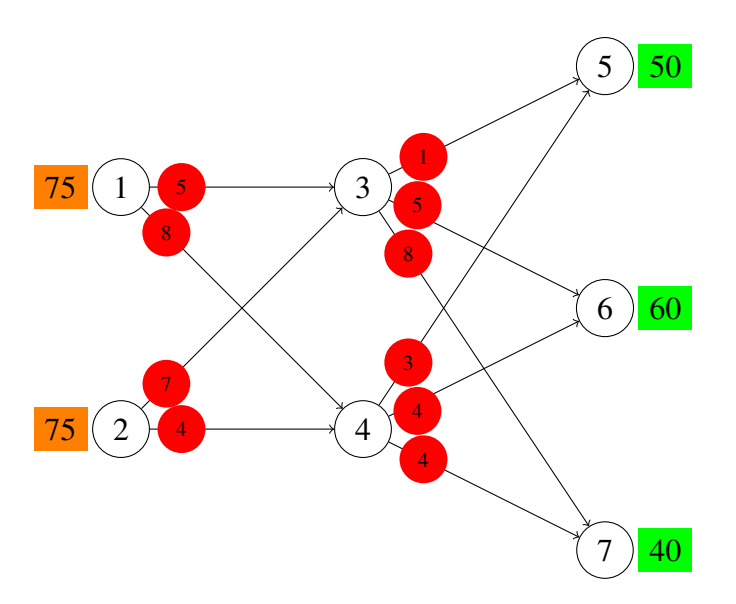

<span id="page-23-1"></span>Abbildung 4.3: *Netzwerk fur das Minimum Cost Flow Problem nach BAZARGAN (2010) ¨*

Ziel ist es mit einer Airline die Frachttonnen, die in den orangen Kästchen gegeben sind,

zu den Knoten 5, 6 und 7 mit der Verteilung, welche die grünen Kästchen anzeigen, zu bringen. Das Ganze soll unter dem Gesichtspunkt geschehen, dass die Gesamtkosten für den ganzen Vorgang minimal sind. Die Kosten pro Strecke und Frachttonne sind in den roten Kreisen angegeben. Dazu kommt eine Nebenbedingung, dass auf jeder Strecke, die zum Knoten 4 hinführt und auf jeder Strecke, die vom Knoten 4 wegführt, höchstens 50 Tonnen transportiert werden dürfen.

Die Abbildung [4.4](#page-24-0) zeigt dieses Optimierungsproblem in Excel. In den blau hinterlegten Zellen stehen die Tonnen, die auf den jeweiligen Verbindungen transportiert werden. Im Solver-Fenster (Abb.: [4.1\)](#page-22-2) werden diese Zellen in das Feld unter 'Veränderbare Zellen' eingegeben. Die zugehörigen Verbindungen sind durch die darüberstehenden Variablen der Form  $x_{i,j}$  festgelegt. Eine Variable beschreibt eine Verbindung, in Abbildung [4.3](#page-23-1) folglich einen Pfeil. i steht für den Startknoten der Verbindung und j für den Endknoten.

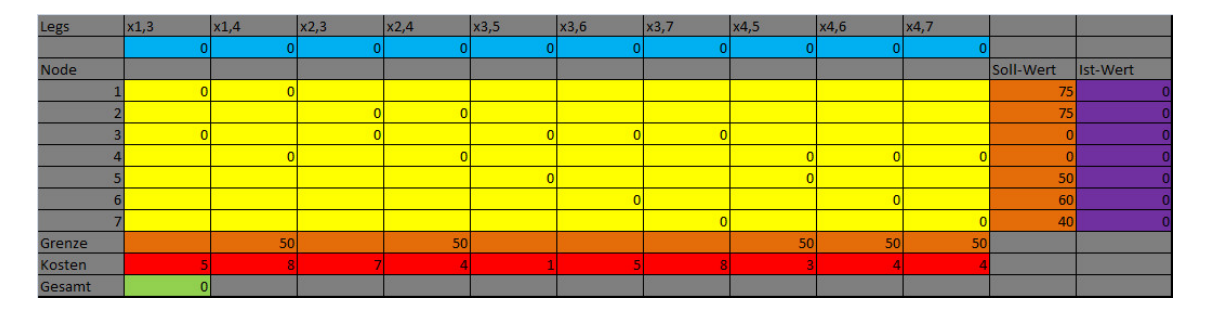

<span id="page-24-0"></span>Abbildung 4.4: *Minimum Cost Flow Problem - Ausgangssituation in Excel*

Die orangen Spalten geben alle Werte für die existierenden Nebenbedingungen an. Die Zeile 'Grenze' beschreibt die Beschränkung am Knoten 4 ([4.1\)](#page-24-1).

<span id="page-24-1"></span>
$$
x_{1,4}, x_{2,4}, x_{4,5}, x_{4,6}, x_{4,7} \le 50 \tag{4.1}
$$

In den 'Nebenbedingungen' (Abb.: [4.1\)](#page-22-2) findet die Beschränkung statt, dass die Variablen in dem blauen Feld der gleichen Spalte kleiner sein müssen als der Wert im orangen Feld. Die orangen und lila Zellen rechts neben dem gelben Feld beschreiben die restlichen Bedingungen für jeden einzelnen Knoten:

$$
x_{1,3} + x_{1,4} \le 75 \tag{4.2}
$$

$$
x_{2,3} + x_{2,4} \le 75 \tag{4.3}
$$

$$
x_{1,3} + x_{2,3} - x_{3,5} - x_{3,6} - x_{3,7} = 0 \tag{4.4}
$$

$$
x_{1,4} + x_{2,4} - x_{4,5} - x_{4,6} - x_{4,7} = 0 \tag{4.5}
$$

$$
x_{3,5} + x_{4,5} \ge 50 \tag{4.6}
$$

$$
x_{3,6}, +x_{4,6} \ge 50 \tag{4.7}
$$

$$
x_{3,7} + x_{4,7} \ge 50\tag{4.8}
$$

Die Spalte 'Soll-Wert' gibt hierbei die Werte vor, die der rechten Seite der gerade definierten Gleichungen und Ungleichungen entsprechen. Die lila Spalte ist die linke Seite dieser Gleichungen und Ungleichungen. Die rote Zeile zeigt die jeweiligen Kosten pro Strecke auf. In Verbindung mit der jeweiligen Variablen ergibt sich daraus die zu minimierende Zielfunktion Z. Der Wert von Z wird durch die grüne Zelle in Excel wiedergegeben

$$
Z = 5x_{1,3} + 8x_{1,4} + 7x_{2,3} + 4x_{2,4} + 1x_{3,5} + 5x_{3,6} + 8x_{3,7} + 3x_{4,5} + 4x_{4,6} + 4x_{4,7} \tag{4.9}
$$

Wenn alles in das Solver-Fenster eingetragen ist und die Zielfunktion in der Tabelle implementiert ist, zeigt Excel nach dem Drücken des Lösen-Buttons folgende gerundete Lösung an  $(Abb: 4.5)$  $(Abb: 4.5)$ .

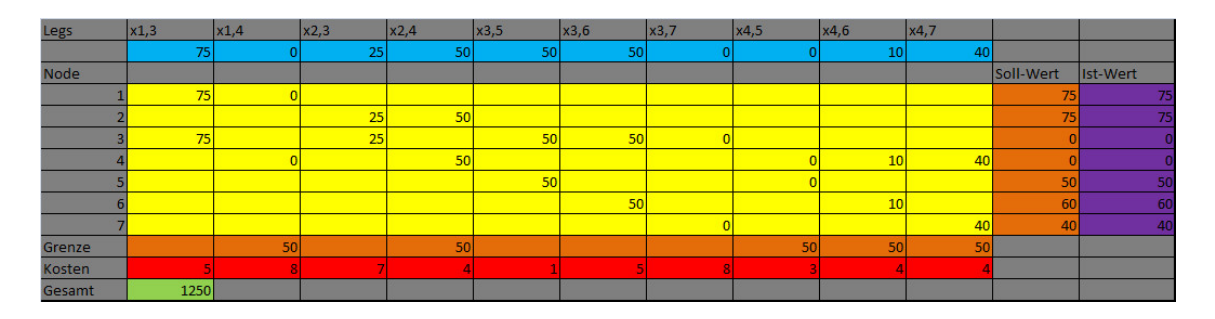

<span id="page-25-0"></span>Abbildung 4.5: *Minimum Cost Flow Problem - Ergebnis in Excel*

Verglichen mit BAZARGAN (2010) (Abb.: [4.6\)](#page-26-0) ist die Lösung in Excel identisch. Die grünen Kästchen zeigen hierbei die transportierten Tonnen auf den Verbindungen. Das ist ein Beweis dafür, dass Excel für solche Optimierungsprobleme verwendet werden kann.

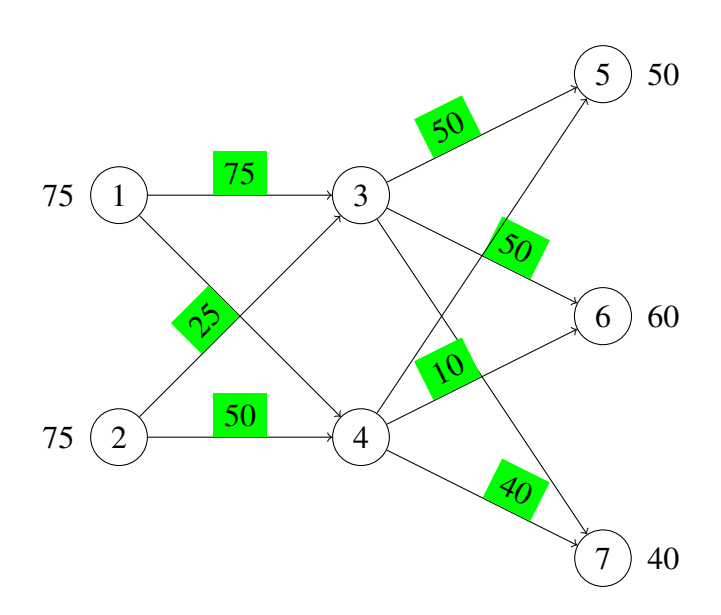

<span id="page-26-0"></span>Abbildung 4.6: *Lösung für das Minimum Cost Flow Problem nach BAZARGAN (2010)* 

Das zweite Beispiel ist ein kleines Flottenzuweisungsproblem mit frei gewählten Werten. Das Netzwerk besteht aus den drei Kontinenten EU<sup>[2](#page-26-2)</sup>, AF<sup>[3](#page-26-3)</sup> und AS<sup>[4](#page-26-4)</sup> (Abb.: [4.7\)](#page-26-1).

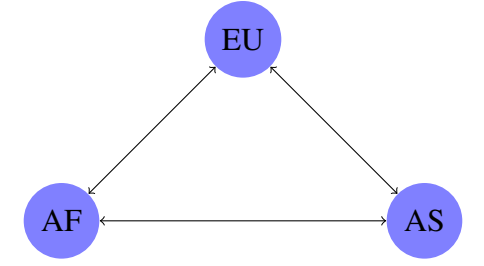

<span id="page-26-1"></span>Abbildung 4.7: *Netzwerk aus drei Kontinenten*

Die Flotte besteht aus 10 Airbus A320 und 5 Airbus A380. Die Streckenlängen zwischen den Knoten variieren je nach Flugzeugtyp. Die Sitzplatzkapazität des A320 wird auf 140 und die des A380 auf 400 angenommen. Es sollen die ASKS<sup>[5](#page-26-5)</sup> aus den Formeln [4.11](#page-27-0) und [4.12](#page-27-1) erfüllt werden. Die ASKS berechnen sich aus der Anzahl der Flugzeuge  $n$ , der Anzahl der Flugoperationen  $freq$ , den Sitzplätzen des Flugzeugtyps  $Seat$  und der

<span id="page-26-3"></span><span id="page-26-2"></span>Europa

<span id="page-26-4"></span>Afrika

<span id="page-26-5"></span>Asien

 $<sup>5</sup>$ Available Seat Kilometers (dt.: Verfügbare Passagiertransportleistung)</sup>

Länge der zurückgelegten Strecke l. Die Formel [4.10](#page-27-2) betrachtet nur eine Strecke und einen bestimmten Flugzeugtyp.

<span id="page-27-2"></span>
$$
ASKS_{Aircraft} = n_{Aircraft} * freq_{Aircraft} * Seat_{Aircraft} * l_{Aircraft}
$$
\n
$$
(4.10)
$$

In diesem Beispiel sind die zu erfüllenden Werte für die ASKS:

<span id="page-27-0"></span>
$$
ASKS_{EUAF}, ASKS_{AFAS} \ge 2.0 * 107 km
$$
\n(4.11)

<span id="page-27-1"></span>
$$
ASKS_{EUAS} \ge 1.5 * 107 km \tag{4.12}
$$

Die UH<sup>[6](#page-27-3)</sup> beschreiben die Zeit für eine vollständige Abwicklung einer Strecke. Die maximal mögliche Frequenz  $freq$  an einem Tag pro Strecke berechnet sich über die Formel:

$$
freq = \frac{24}{UH} \tag{4.13}
$$

In diesem Beispiel wird immer abgerundet, so dass ganzzahlige maximale Frequenzen pro Tag entstehen. Das Optimierungsziel ist minimaler Kraftstoffverbrauch FC[7](#page-27-4). Der Kraftstoffverbrauch pro Strecke und Flugzeug wird frei gewählt, daher sind die Werte rein representativ zu sehen. Die Gleichung des gesamten Kraftstoffverbrauchs der Flotte sieht wie folgt aus:

$$
FC_{ges} = FC_{EUAF} + FC_{EUAS} + FC_{AFAS}
$$
\n
$$
(4.14)
$$

Die jeweiligen Kraftstoffverbräuche pro Strecke werden mit den folgenden Formeln berechnet:

$$
FC_{EUAF} = FC_{EUAF, A320} * n_{EUAF, A320} * freq_{EUAF, A320} +
$$
  

$$
FC_{EUAF, A380} * n_{EUAF, A380} * freq_{EUAF, A380}
$$
 (4.15)

<span id="page-27-4"></span><span id="page-27-3"></span><sup>6</sup>Utilisation Hours (dt.: Benutzungsstunden)

<sup>7</sup>Fuel Consumption (dt.: Kraftstoffverbrauch)

$$
FC_{AFAS} = FC_{AFAS, A320} * n_{AFAS, A320} * freq_{AFAS, A320} +
$$
  

$$
FC_{AFAS, A380} * n_{AFAS, A380} * freq_{AFAS, A380}
$$
 (4.16)

$$
FC_{EUAS} = FC_{EUAS,A320} * n_{EUAS,A320} * freq_{EUAS,A320} +
$$
  

$$
FC_{EUAS,A380} * n_{EUAS,A380} * freq_{EUAS,A380}
$$
 (4.17)

Die Abbildung [4.8](#page-28-0) zeigt die Lösung in Excel für dieses Beispiel. Die ersten vier blauen Zellen zeigen die Verteilung der A320 und A380 für die Strecke 'EUAF', die nächsten vier für die Strecke 'AFAS' und die letzten vier für die Strecke 'EUAS'.

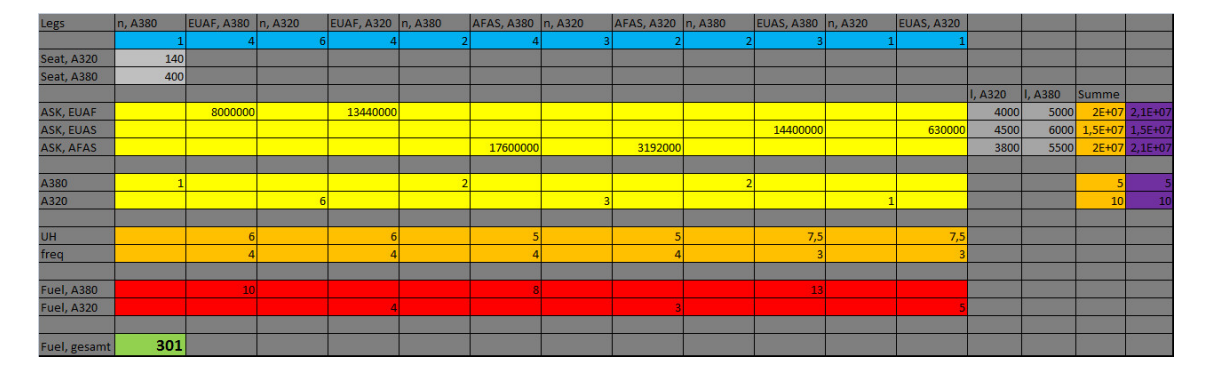

<span id="page-28-0"></span>Abbildung 4.8: *Beispiel eines Fleet Assignment - Ergebnis in Excel*

Auffällig bei dieser Lösung ist, dass die Strecke EUAF sehr effizient von dem Flugzeugtyp A320 bedient wird und die A380 priorisiert auf den anderen beiden Strecken fliegen. Die Werte haben allerdings keine große Aussagekraft, da sie frei gewählt sind. Das Hauptziel dieses Beispiels ist es ein kleines Flottenmodell in Excel zu implementieren um herauszufinden, ob Excel alle Nebenbedingungen richtig berücksichtigt. Den Beweis hierfür liefert Abbildung [4.8.](#page-28-0)

### <span id="page-29-0"></span>4.2 Funktionen in Matlab

Ebenso gibt es verschiedene Befehle in Matlab aus der Optimization Toolbox, die bei linearen und nichtlinearen Funktionen nach Extrema/Optima suchen. Es werden nur die am häufigsten verwendeten kurz vorgestellt, um sich dann auf einen zu beschränken, mit dem im verbleibenden Teil dieser Arbeit gearbeitet wird.

DATHE (2013) verweist darauf, dass bei linearer Optimierung in Matlab der Befehl linprog die häufigste Vewendung findet. Es können verschiedene Bedingungen zusätzlich vorgegeben werden, jedoch müssen auch diese linear sein. Den Algorithmus den linprog standardmäßig verwendet, ist laut MATLAB HILFE der Innere-Punkte-Algorithmus.

Matlab kann nur nach Minima optimieren, das bedeutet im Umkehrschluss, dass Zielfunktionen die maximiert werden sollen, einmal mit  $-1$  multipliziert werden müssen.

DATHE (2013) erläutert ebenso die zwei Befehle **fminunc** und **fminsearch** aus der Optimization Toolbox, die nichtlineare Optimierungsprobleme ohne Nebenbedingungen lösen können. **fminunc** nutzt hierzu den Quasi-Newton-Algorithmus. Dies setzt die Differenzierbarkeit der Zielfunktion voraus. Der Nelder-Mead-Algorithmus wird dahingegen von fminsearch verwendet. Im Gegenteil zu fminunc ist hier keine Differenzierbarkeit der Zielfunktion notwendig.

Um nichtlineare Optimierungsprobleme mit Gleichungen und/oder Ungleichungen als Nebenbedingungen zu lösen, verwendet man nach DATHE (2013) **fmincon**. Dieser Befehl findet in den nachfolgenden Beispielen dieser Arbeit als einziger Verwendung. Als Standard-Algorithmus ist der Trust-Region-Algorithmus ausgewahlt, jedoch wird bei der ¨ Berechnung zum Flottenmodell der Innere-Punkte-Algorithmus (Kap. [3.2.2\)](#page-20-0) verwendet.

## <span id="page-29-1"></span>4.3 Beispiel

Bei dem Beispiel wird nur die fmincon-Funktion betrachtet, da sie im nachfolgenden als einzige Verwendung findet. Der Matlabbefehl fmincon hat viele mögliche Inputs. Die Form wie **fmincon** benutzt wird zeigt die nachfolgende Formel, dies bleibt für die gesamte Arbeit gleich.

$$
[x, f] = fmincon(fun, x0, A, b, Aeq, beq, lb, ub, nonlcon, options)
$$
\n(4.18)

Die Tabelle [4.1](#page-30-0) erklärt die Bedeutung jeder einzelnen Position.

<span id="page-30-0"></span>Tabelle 4.1: *Erklarung des fmincon-Befehls nach MATLAB-HILFE (fmincon) ¨*

| Eintrag        | <b>Erklärung</b>                                                         |
|----------------|--------------------------------------------------------------------------|
| $\mathbf{X}$   | Ergebnisvektor                                                           |
| f              | Funktionswert für das optimale Ergebnis mit eingesetzten x-Werten        |
| fun            | Zielfunktion, die optimiert werden soll. Diese wird als Matlab-Funktion  |
|                | abgespeichert.                                                           |
| x <sub>0</sub> | Spaltenvektor, der die Startwerte vorgibt. Er muss die gleiche Länge wie |
|                | der Lösungsvektor haben.                                                 |
| A              | Matrix für alle linearen Ungleichheitsnebenbedinungen                    |
| $\mathbf b$    | Vektor für alle linearen Ungleicheitsnebenbedingungen $A * x \leq b$     |
| Aeq            | Matrix für alle linearen Gleichheitsnebenbedingungen                     |
| beq            | Vektor für alle linearen Gleichheitsnebenbedingungen $Aeq * x = beq$     |
| 1 <sub>b</sub> | Vektor der unteren Grenze                                                |
| ub             | Vektor der oberen Grenze                                                 |
| nonlcon        | Nebenbedingungsfunktion für alle nichtlinearen Nebenbedinungen. Es       |
|                | wird zwischen iq für nichtlineare Ungleichheitsbedingungen und eq für    |
|                | Gleichheitsnebenbedingungen unterschieden. Bei mehreren Bedingun-        |
|                | gen werden diese als Spaltenvektor geschrieben. Diese wird als Matlab-   |
|                | Funktion abgespeichert.                                                  |
| options        | Unterschiedliche Einstellungsmöglichkeiten für den Solver.               |

Zum besseren Verständnis des fmincon-Befehls soll die Funktion

<span id="page-30-1"></span>
$$
f(x_1, x_2) = 2x_1^2 - 6x_1x_2 + x_2^3 \tag{4.19}
$$

minimiert werden. Die Nebenbedingungen, die berucksichtigt werden, sind: ¨

<span id="page-30-2"></span>
$$
x_1 \ge 6 \tag{4.20}
$$

<span id="page-31-1"></span>
$$
x_2 \ge 4 \tag{4.21}
$$

<span id="page-31-0"></span>
$$
x_1^2 + x_2^2 \le 81\tag{4.22}
$$

Als erstes wird die Funktion [\(4.19\)](#page-30-1) in einem Matlab-Code 'f.m' abgespeichert.

```
function z=f(x)z = 2 \times x(1)^2 - 6 \times x(1) \times x(2) + x(2)^3;
```
Anschließend wird die nichtlineare Nebenbedingung [\(4.22\)](#page-31-0) umgestellt, so dass die Ungleichung die Form

$$
x_1^2 + x_2^2 - 81 \le 0 \tag{4.23}
$$

hat. Die nichtlinearen Ungleichungen müssen immer auf kleiner gleich null bezogen werden. In dieser Form werden sie dann in die separate Funktion 'NB.m' eingetragen.

function  $[iq, eq] = NB(x)$ iq =  $x(1)^2+x(2)^2-81; eq=[;;]$ 

iq steht in diesem Fall für die Ungleichungen und eq für Gleichungen. In diesem Beispiel gibt es nur eine nichtlineare Ungleichung, aber generell können beliebig viele, durch Strichpunkt getrennte, Bedingungen eingegeben werden. Die beiden linearen Ungleich-heitsbedingungen [\(4.20](#page-30-2) und [4.21\)](#page-31-1) können sowohl durch die Matrix 'A' und den Vektor 'b' beschrieben werden, als auch durch die Vorgabe der unteren Grenze 'lb'. Die Matrix A und der Vektor b könnten vorher wie folgt vorgegeben werden:

 $>> A = [1 \ 0:0 \ 1];$  $\gg b = [6; 4];$ 

Nun gibt es 2 Möglichkeiten den Optimierungsbefehl in Matlab einzugeben. Entweder mit 'A' und 'b'

```
\Rightarrow [x, f] = fmincon ('f', [7 5],'A','b', [], [], [], [],'NB')
```
oder mit Hilfe einer unteren Grenze.

 $\Rightarrow$  [x, f] = fmincon ('f', [7 5], [], [], [], [], [6 4], [], 'NB')

- $x = 6$  4
- $f = -8$

## <span id="page-33-0"></span>Kapitel 5

## Kleines Flottenmodell

In diesem Kapitel liegt das Augenmerk auf einem kleinen Flottenmodell. Zunächst wird auf die genaue Datenerfassung eingegangen. Das Flottenmodell soll danach, sowohl mit Hilfe von Excel als auch Matlab, optimiert werden. Zum Abschluss dieses Kapitel findet ein Vergleich zwischen beiden Ergebnissen statt.

## <span id="page-33-1"></span>5.1 Datenerfassung

Die Flotte und die Flughäfen sind frei bestimmt. Es wird generell angenommen, dass die Flüge im FL220<sup>[8](#page-33-2)</sup> stattfinden und auf jeder Strecke die Mindestanfordung der

$$
ASKS \ge 24 * 107 km
$$
\n
$$
(5.1)
$$

ist. Der kleinen modellierten Airline, die die Strecken MUC<sup>[9](#page-33-3)</sup>, HAM<sup>[10](#page-33-4)</sup> und STU<sup>[11](#page-33-5)</sup> bedient, stehen 10 ATR72 und 5 A320 zur Verfügung. Die Sitzplatzkapazität einer ATR72 ist 72. In einem A320 haben 158 Passagiere Platz. Die restlichen, notwendigen Werte Streckenlänge, Blockzeit BH<sup>[12](#page-33-6)</sup> und der Kraftstoffverbrauch pro Strecke sind in den nach-

<span id="page-33-3"></span><span id="page-33-2"></span> ${}^{8}$ Flight Level (dt.: Flughöhe)

<span id="page-33-4"></span> $9$ München

<span id="page-33-5"></span><sup>&</sup>lt;sup>10</sup>Hamburg

<span id="page-33-6"></span><sup>&</sup>lt;sup>11</sup>Stuttgart

<sup>12</sup>Block Hours (dt.: Blockzeit)

folgenden Abbildungen dargestellt.

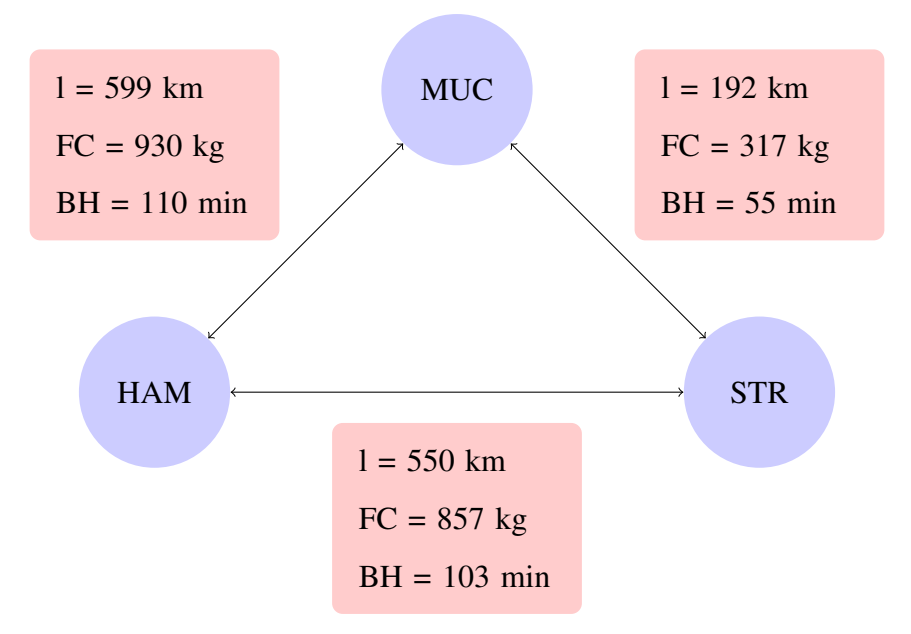

<span id="page-34-0"></span>Abbildung 5.1: *Streckenwerte fur ATR72 ¨*

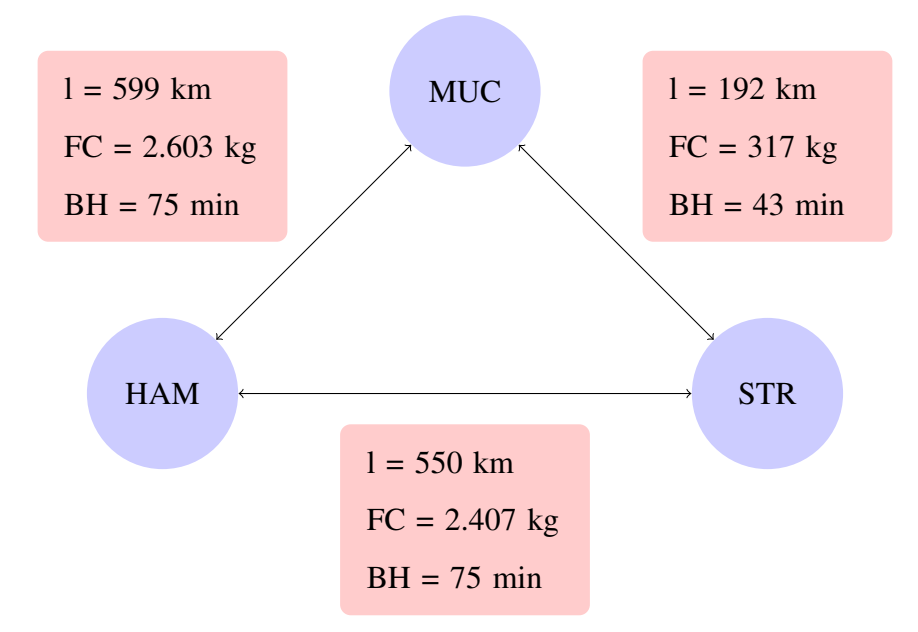

<span id="page-34-1"></span>Abbildung 5.2: *Streckenwerte fur A320 ¨*

Da sich Werte für die beiden Flugzeugtypen unterscheiden, sind in der Abbildung [5.1](#page-34-0) die Werte für die ATR72 aufgezeigt. Die Abbildung [5.2](#page-34-1) zeigt die wichtigen Werte für die A320 auf den betreffenden Streckenabschnitten. Die Werte sind aus aktuellen Flugdaten entnommen. Mit den einzelnen Werten kann noch keine Optimierung vorgenommen werden. Daher müssen noch die Nebenbedingungen und die entscheidende Funktion, die optimiert werden soll, vorgegeben werden.

### <span id="page-35-0"></span>5.2 Mathematische Modellierung

Zu allererst ist zu überlegen, nach was optimiert werden soll. In der vorliegenden Arbeit ist bei jedem Flottenmodell ein minimaler Gesamtkraftstoffverbrauch das Ziel der Optimierung. Der Gesamtkraftstoffverbrauch  $FC_{ges}$  setzt sich aus den einzelnen Kraftstoffverbräuchen pro Strecke und Flugzeug, der Anzahl n der unterschiedlichen Flugzeugtypen auf den einzelnen Strecken und der Anzahl der Flugoperationen freq jedes Flugzeugtyps auf jeder Strecke zusammen.

$$
FC_{ges} = FC_{STR-MUC,ATR72} * n_{STR-MUC,ATR72} * freq_{STR-MUC,ATR72} + (5.2)
$$
  
\n
$$
FC_{STR-MUC, A320} * n_{STR-MUC, A320} * freq_{STR-MUC, A320} +
$$
  
\n
$$
FC_{STR-HAM,ATR72} * n_{STR-HAM,ATR72} * freq_{STR-HAM,ATR72} +
$$
  
\n
$$
FC_{STR-HAM, A320} * n_{STR-HAM, A320} * freq_{STR-HAM, A320} +
$$
  
\n
$$
FC_{HAM-MUC,ATR72} * n_{HAM-MUC,ATR72} * freq_{HAM-MUC,ATR72} +
$$
  
\n
$$
FC_{HAM-MUC, A320} * n_{HAM-MUC, A320} * freq_{HAM-MUC, A320}
$$

Zudem müssen die ASKS wie in Kapitel [4.1.3](#page-22-1) für die drei Strecken berechnet werden. Die maximal mögliche ausführbare Frequenz eines Flugzeugtyps auf den unterschiedlichen Strecken lässt sich über die gegebene Blockzeit BH berechnen. Es gibt eine Zeit UH, die pro Flug verwendet wird. Sie besteht aus der Blockzeit BH, die das Flugzeug für eine Flugbewegung von Gate A zu Gate B benötigt. Die Abfertigungszeit am Gate wird als TH<sup>[13](#page-35-1)</sup> definiert. Einen weiteren Einfluss hat die Instandhaltungszeit MH<sup>[14](#page-35-2)</sup>.

<span id="page-35-2"></span><span id="page-35-1"></span><sup>13</sup>Turn Time Hours (dt.: Abfertigungszeit)

<sup>14</sup>Maintenance Hours (dt.: Instandhaltungszeit)

$$
UH = BH + MH + TH \tag{5.3}
$$

TETZLOFF und CROSSLEY (2009) definieren für TH eine Stunde. Die Zeit für die Instandhaltung MH wird über die Blockzeit multipliziert mit dem Faktor 3,5 ausgedrückt. Generell wird in Stunden gerechnet. Mit der Formel [5.4](#page-36-1) kann daher UH nur in Abhängigkeit von BH für einen Flug berechnet werden.

<span id="page-36-1"></span>
$$
UH = BH + 3.5 * BH + 1 \tag{5.4}
$$

Somit kann diese Formel weiter vereinfacht und nur über einen Faktor  $\alpha$  ausgedrückt werden [\(5.5\)](#page-36-2).

<span id="page-36-2"></span>
$$
UH = \alpha * BH \tag{5.5}
$$

In diesem Beispiel ist  $\alpha = 4, 5$ . Die maximal mögliche Frequenz freq wird auf Jahressicht gesehen. Daher müssen die Gesamtstunden eines Jahres durch UH geteilt werden ([5.6\)](#page-36-3).

<span id="page-36-3"></span>
$$
freq = 8.760/UH\tag{5.6}
$$

Damit ist das Flottenmodell mathematisch modelliert. Mit Hilfe von Excel und Matlab wird jetzt nach einer optimalen Lösung für dieses Problem gesucht.

## <span id="page-36-0"></span>5.3 Optimierung mit Excel

In Excel werden sowohl die ASKS als auch der Gesamtkraftstoffverbrauch berechnet. Das Prinzip ist das gleiche wie in Abschnitt [4.1.3.](#page-22-1) Zur Optimierung wird das Newton Verfahren verwendet. Ferner dürfen die veränderbaren Variablen n und freq für jeden Flugzeugtyp auf jeder Strecke nur ganzzahlige Werte annehmen. Die Werte aus Excel für dieses Optimierungsproblem sind folgende.

Für STR-MUC:

$$
n_{ATR72} = 0 \tag{5.7}
$$

$$
freq_{ATR72} = 1.708\tag{5.8}
$$

$$
n_{A320} = 4 \tag{5.9}
$$

$$
freq_{A320} = 1.978\tag{5.10}
$$

Für STR-HAM:

 $n_{AT R 72} = 4$  (5.11)

$$
freq_{ATR72} = 1.004\tag{5.12}
$$

$$
n_{A320} = 1 \tag{5.13}
$$

$$
freq_{A320} = 932 \t\t(5.14)
$$

Für HAM-MUC:

$$
n_{ATR72} = 6 \tag{5.15}
$$

$$
freq_{ATR72} = 928\tag{5.16}
$$

$$
n_{A320} = 0 \tag{5.17}
$$

$$
freq_{A320} = 1.302\tag{5.18}
$$

Der gesamte Kraftstoffverbrauch ist für die Strecken und die Flotte in einem Jahr:

$$
FC_{ges} = 1,8229 * 107 kg
$$
\n(5.19)

Zu erwähnen ist, dass die variablen Werte am Anfang mit 1 deklariert sind und zwei Durchläufe benötigt werden, um dieses Ergebnis zu erreichen. Werden die Variablen am Anfang gleich null gesetzt, kann Excel das Problem nicht lösen.

### <span id="page-38-0"></span>5.4 Optimierung mit Matlab

Das gleiche Beispiel soll ebenso mit Matlab optimiert werden. Hierfür muss die Matrix 'A', der Vektor 'b', die zu optimierende Funktion 'f' und die nichtlinearen Nebenbedingungen 'NB' festgelegt werden. Die zwölf Variablen bilden in Matlab einen Vektor mit zwölf Zeilen. Die Zielfunktion, für welche ein Minimum gefunden werden soll, ist im Matlab-Code 'f.m' abgespeichert.

```
function z=f(x)FC = [317; 931; 857; 2407; 930; 2603];z=FC(1,1)*x(1)*x(2)+FC(2,1)*x(3)*x(4)+FC(3,1)*x(5)*x(6)+...FC(4,1) * x(7) * x(8) + FC(5,1) * x(9) * x(10) + FC(6,1) * x(11) * x(12);
```
FC steht für den spezifischen Kraftstoffverbrauch pro Strecke für ein bestimmtes Flugzeug. Des Weiteren wird ein Matlab-Code 'NB' für die nichtlinearen Nebenbedingungen angelegt. Zu beachten ist hierbei, dass Matlab die einzelnen Bedinungen immer so versteht, dass sie kleiner gleich null sind. Beispielhaft wird diese Umstellung der Ungleichungen an den ASKS für die Strecke Stuttgart München gezeigt (5.20).

$$
ASKS_{STR-MUC} \geq Seat_{ATR72} * l_{STR-MUC} * n_{STR-MUC,ATR72} * \tag{5.20}
$$

$$
freq_{STR-MUC,ATR72} + Seat_{A320} * l_{STR-MUC} * \newline n_{STR-MUC, A320} * freq_{STR-MUC, A320}
$$

Die Ungleichung 5.20 wird so umgeformt, dass die Ungleichung 5.21 entsteht.

$$
0 \ge -(l_{STR-MUC} * (Seat_{ATR72} * n_{STR-MUC,ATR72} * freq_{STR-MUC,ATR72} + (5.21)
$$
  
\n
$$
Seat_{A320} * n_{STR-MUC, A320} * freq_{STR-MUC, A320}) / ASK S_{STR-MUC} + 1
$$

Dies wird für alle drei Strecken durchgeführt. Das Konstrukt welches in 5.21 rechts des Ungleichheitszeichen steht, wird in den Matlab-Code 'NB.m' eingegeben

function  $[iq, eq] = NB(x)$ 

```
iq=[-(13824*x(1)*x(2)+30336*x(3)*x(4))/2400000000+1;...]-(39600*x(5)*x(6)+86900*x(7)*x(8))/2400000000+1;...-(43128*x(9)*x(10)+94642*x(11)*x(12))/2400000000+1]
```
Die maximalen Werte für Frequenz und Anzahl der Flieger lassen sich mit Hilfe von 'A' und 'b' einschränken. Diese werden wie folgt vorgegeben.

```
>>A=[ 1 0 0 0 1 0 0 0 1 0 0 0;...
    0 0 1 0 0 0 1 0 0 0 0 1 0;...
    0 1 0 0 0 0 0 0 0 0 0 0 0 0;...
    0 0 0 1 0 0 0 0 0 0 0 0;...
    0 0 0 0 0 1 0 0 0 0 0 0;...
    0 0 0 0 0 0 1 0 0 0 0;...
    0 0 0 0 0 0 0 0 0 1 0 0;...
    0 0 0 0 0 0 0 0 0 0 0 1];
```
>>b=[10;5;1709;2073;1004;1322;947;1322];

Sind alle diese Werte und Funktionen eingegeben, kommt fmincon zur Anwendung.

```
\gg[x,f]=fmincon('f',[1;1;1;1;1;1;1;1;1;1;1;1], A, b
   ,[],[],[0;0;0;0;0;0;0;0;0;0;0;0],[],'NB')
```
Als Startvektor wird ein Vektor mit 12 Einsen vorgegeben. Ebenso wird die untere Grenze mit einem gleichgroßen Nullvektor beschränkt, da nur positive Werte gesucht werden. Das Ergebnis, auf eine Nachkommastelle gerundet, aus Matlab ist wie folgt:

Für STR-MUC:

<span id="page-39-0"></span>
$$
n_{ATR72} = 0 \tag{5.22}
$$

$$
freq_{ATR72} = 1.641, 3 \tag{5.23}
$$

$$
n_{A320} = 3,8 \tag{5.24}
$$

$$
freq_{A320} = 2.073\tag{5.25}
$$

Der Wert 0 [\(5.22\)](#page-39-0) ist ein Rundungsfehler. Matlab berechnet eine sehr kleine, negative Zahl im Bereich 10<sup>-17</sup> für die Anzahl der ATR72 auf dieser Strecke.

#### Für STR-HAM:

$$
n_{ATR72} = 5,2 \tag{5.26}
$$

$$
freq_{ATR72} = 1.004\tag{5.27}
$$

$$
n_{A320} = 0,8 \tag{5.28}
$$

$$
freq_{A320} = 505, 5
$$
\n<sup>(5.29)</sup>

Für HAM-MUC:

$$
n_{ATR72} = 4,8 \tag{5.30}
$$

$$
freq_{ATR72} = 947\tag{5.31}
$$

$$
n_{A320} = 0,4 \tag{5.32}
$$

$$
freq_{A320} = 1.152, 4
$$
\n<sup>(5.33)</sup>

Der gesamte Kraftstoffverbrauch für die Strecken und die Flotte in einem Jahr ist.

$$
FC_{ges} = 1.8197 \times 10^7 \tag{5.34}
$$

## <span id="page-40-0"></span>5.5 Vergleich der Ergebnisse

Dieser Abschnitt stellt die Ergebnisse des Problems unter einen kritischen Gesichtspunkt und vergleicht die unterschiedlichen Werte von Excel und Matlab. Zu allererst ist zu erwähnen, dass es bei Matlab nicht die Möglichkeit wie in Excel gibt, dass die Variablen nur ganzzahlige Werte annehmen dürfen. Ersichtlich ist, sowohl bei Matlab und auch Excel, dass der A320 hauptsächlich für die kürzeste Verbindung eingesetzt wird. Die beiden langen Verbindungen bedient die ATR72 effizienter und spritsparender. Allerdings wird auf die Frage, ob die Reisedauer für Passagiere eine Rolle spielt, nicht eingegangen. Auffallend ist, dass sich der Gesamtkraftstoffverbrauch für beide Lösungen sehr ähnlich ist, obwohl unterschiedliche Herangehensweisen vorliegen. Die Kommazahlen bei der

Anzahl der Flugzeuge auf den Strecken machen auch in der Realitat Sinn. So werden ¨ beispielsweise Flugzeuge saisonbedingt auf manchen Strecken nicht das ganze Jahr eingesetzt. Generell wird beim Fleet Assignment Problem zwar von ganzzahligen Werten ausgegangen, jedoch sind Kommazahlen in gewissen Maßen wahrheitsgetreuer. Da Excel nur ganzzahlige Werte für die zwölf Variablen verwenden darf, kommt es zu minimalen Abweichungen bei der Verteilung.

## <span id="page-42-0"></span>Kapitel 6

## Flottenmodell

Dieses Kapitel stellt den Hauptteil dieser Arbeit dar. Hier wird auf ein bereits existierendes Flottenmodell, das zuvor behandelte Fleet Assignment Problem praktisch angewendet. Als erstes wird das Flottenmodell beschrieben. Es werden sowohl nur ASKS berücksichtigt als später auch ASKS und ATKS<sup>[15](#page-42-2)</sup>. Zum Abschluss dieses Kapitels findet ein Vergleich und eine Bewertung der gewonnen Ergebnisse statt.

## <span id="page-42-1"></span>6.1 Grundprinzip Flottenmodell

Das Flottenmodell des LLS<sup>[16](#page-42-3)</sup> modelliert die Weltflotte nach dem Stand 2008, anhand von Flugdaten. Diese wurden aufgrund statistischer Auswertung und Annahmen auf ein Modell reduziert. Dieses Modell besitzt 9 unterschiedliche Flugzeugcluster, wovon zwei Cluster reine Frachtmaschinen repräsentieren, der Rest hauptsächlich Passagiere aber auch Fracht transportiert (siehe Tab. [6.1\)](#page-43-1).

Abbildung [6.1](#page-43-0) zeigt die 21 Strecken des Weltflottenmodells. Die Streckenlänge der einzelnen Cluster variieren auf diesen Strecken. Die Welt ist in 6 representative Zonen auf-

<span id="page-42-3"></span><span id="page-42-2"></span><sup>&</sup>lt;sup>15</sup>Available Ton Kilometers (dt.: Verfügbare Tonnenkilometer)

<sup>&</sup>lt;sup>16</sup>Lehrstuhl für Luftfahrtsysteme

| <b>Cluster</b> | <b>Flugzeugtypen</b> | <b>Representatives Flugzeug</b> |
|----------------|----------------------|---------------------------------|
| Cluster 1      | Long Range Combi     | Boeing MD-11                    |
| Cluster 2      | Long Range Heavy     | Boeing 747-400                  |
| Cluster 3      | Mid Range Freighter  | Boeing 767-300F                 |
| Cluster 4      | Commuter             | Embraer 170                     |
| Cluster 5      | Long Range Freighter | Boeing 747-400F                 |
| Cluster 6      | Turboprop            | <b>ATR 72</b>                   |
| Cluster 7      | Mid Range            | Boeing 767-300                  |
| Cluster 8      | Long Range           | Airbus A340-300                 |
| Cluster 9      | Narrowbody           | Airbus A320-200                 |

<span id="page-43-1"></span>Tabelle 6.1: *Flugzeugcluster nach RANDT (2013)*

geteilt, diese sind Europa<sup>[17](#page-43-2)</sup>, Afrika<sup>[18](#page-43-3)</sup>, Nordamerika<sup>[19](#page-43-4)</sup>, Lateinamerika<sup>[20](#page-43-5)</sup>, Asien<sup>[21](#page-43-6)</sup> und der Mittlere Osten $^{22}$  $^{22}$  $^{22}$ .

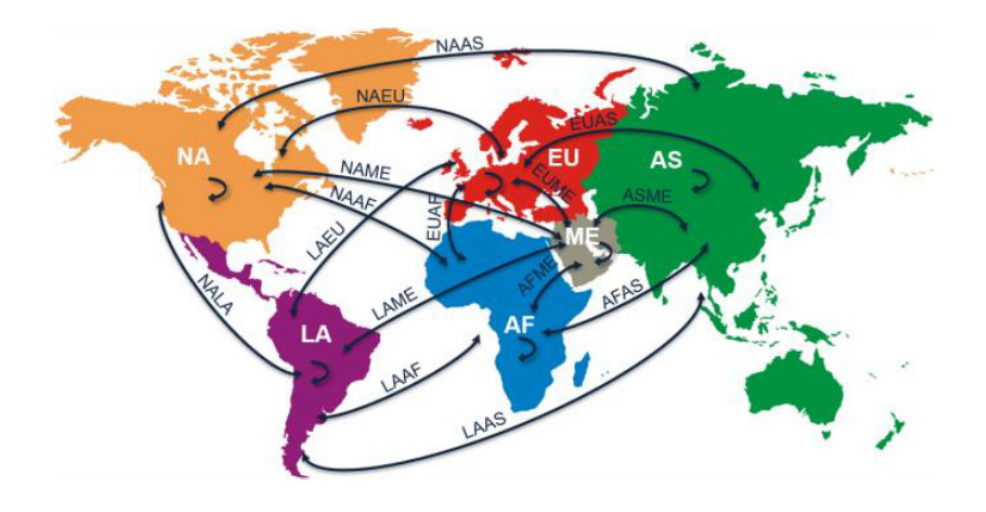

<span id="page-43-0"></span>Abbildung 6.1: *Netzwerk der 21 Strecken der Weltflotte (RANDT, 2013, S.4)*

Die Verteilung der Flugzeuge und die Anzahl der Flugoperationen der unterschiedlichen

<span id="page-43-7"></span><span id="page-43-6"></span><span id="page-43-5"></span><span id="page-43-4"></span><span id="page-43-3"></span><span id="page-43-2"></span> $17$ EU <sup>18</sup>AF  $19<sub>NA</sub>$  ${}^{20}LA$  $^{21}AS$  $^{22}\rm{ME}$  Cluster auf den verschiedenen Strecken, hat die Flugdaten von 2008 als Grundlage. In den folgenden Abschnitten soll mit der Vorgehensweise aus Kapitel [5.4](#page-38-0) auf dieses Modell das Flottenzuweisungsproblem angewendet werden .

## <span id="page-44-0"></span>6.2 Programmierung in Matlab

Um die Optimierung vornehmen zu können, müssen, wie bereits in Kap. [5.4](#page-38-0) gezeigt, die Nebenbedingungen in der Funktion 'NB', der Matrix 'A' und dem Vektor 'b' eingegeben sein. Zusätzlich wird die Zielfunktion 'f' vorgegeben. Die Optionen für fmincon werden eingestellt und ein Startvektor wird angegeben.

In 'NB.m' und 'f.m' werden zu Beginn die Matrizen mit den benötigten Größen aus dem Excel-Arbeitsblatt 'InputData\_Fleet' kopiert. Die Funktionen ziehen die benötigten Werte direkt aus diesen Matrizen. Für die Zielfunktion wird die Matrix des spezifischen Kraftstoffverbrauchs pro Flugzeug und Strecke benötigt. Zur Berechnung der Nebenbedingungen sind die Matrizen für ASKS, ATKS, Sitzplatzkapazität, Frachtkapazität und Streckenlängen notwendig.

Die Bedingungen der maximalen Anzahl von Flugzeugen und der maximal möglichen Anzahl von Flugoperationen pro Flugzeug und Strecke fließen uber 'A' und 'b' in das ¨ Optimierungsproblem ein [\(6.1\)](#page-44-1).

<span id="page-44-1"></span>
$$
A * x \le b \tag{6.1}
$$

Die Matrix 'A' gibt hierbei nur vor, welche Stellen des Vektors 'x' für den dazugehörigen Wert von 'b' gebraucht werden. Dies geschieht durch Positionieren von Einsen in einer Nullmatrix. Die Große von 'A' und 'b' variiert zwischen dem Flottenmodell ohne ATKS ¨ und mit. Die Matrix 'A' ist jeweils in einer Matlab-Data im Ordner 'Standards' abgespeichert.

Der Vektor 'b' lässt sich mit den Formeln im Matlab-Code 'Berechnung des Vektors b.m' berechnen. Die ersten sieben beziehungsweise neun Stellen des Vektors b stehen für die maximal zur Verfugung stehenden Flugzeuge pro Cluster. Die nachfolgenden Spalten des ¨ Vektors beschreiben die maximal möglichen Flugoperationen pro Jahr. Diese werden mit den Formeln [5.5](#page-36-2) und [5.6](#page-36-3) bestimmt. Der Faktor  $\alpha$  kann frei verändert werden. Vor der Berechnung muss die Matrix 'BH Std' in den Workspace geladen werden. 'BH Std' ist die Blockzeit in Stunden, die eine Funktion aus der Fluggeschwindigkeit und der zurückgelegten Distanz ist.

Die untere Grenze 'LB' ist ein Nullvektor, so dass keine negativen Werte erlaubt sind.

#### <span id="page-45-0"></span>6.2.1 Flottenmodell ohne ATKS

Im ersten Fall betrachten wir nur die ASKS für die einzelnen Strecken. Daher werden in den nichtlinearen Nebenbedingungen 'NB' nur die Ungleichungen zur Berechnung der Mindestanforderung von ASKS aufgefuhrt. Die betrachtete Funktion hat 196 Variablen. ¨ Das heißt, sowohl Startvektor als auch die untere Grenze müssen die gleiche Größe haben. Die Größe der Matrix 'A' ist 105x196. Der Vektor 'b' beinhaltet 105 Werte, sieben davon beschreiben die Flottengröße für die verwendeten Cluster, der Rest gibt die maximal mögliche Frequenz vor. Zu erwähnen ist, dass nicht alle Flugzeuge auf jeder Strecke fliegen, da hier vom Modell Einschränkungen getroffen wurden.

#### <span id="page-45-1"></span>6.2.2 Flottenmodell mit ATKS

Der große Unterschied liegt darin, dass die Fracht zusätzlich zu den Passagieren betrachtet wird. Dadurch entstehen bei den Nebenbedingungen separate Berechnungen für die ATKS auf jeder Strecke. Das bedeutet, dass das Problem mehr Beschrankungen bekommt, ¨ die es erfullen muss. Die Anzahl der Variablen steigt auf 260. Dementsprechend wird so- ¨ wohl die Matrix 'A', als auch der Vektor 'b' größer, da weitere Frequenzvorgaben für die reinen Fracht-Cluster hinzukommen. Der Faktor  $\alpha$  in Formel [5.5](#page-36-2) wird unterschiedlich gewählt für die einzelnen Cluster. Es wird zwischen den Kurzstreckenflugzeugclustern, wie Commuter, Turboprop und Narrowbody, den beiden Mid Range Clustern und den Long Range Clustern unterschieden. Da angenommen wird, dass häufiges Fliegen und kurze Flugzeiten (BH) eine längere Instandhaltungszeit verursachen. Jedoch gilt ebenfalls, dass nicht alle Flugzeuge jede Strecke bedienen.

### <span id="page-46-0"></span>6.3 Vorgehensweise

Die Vorgehensweise bei der Optimierung ist immer die Gleiche. Die Zielfunktion 'f', die nichtlinearen Nebenbedingungen 'NB', die Matrix 'A' und der Vektor 'LB' sind bereits vorhanden.

Als erstes werden die maximal zulässigen Flugoperationen bestimmt. Für den Faktor  $\alpha$ können, vor dem Kopieren des Codes aus 'Berechnung des Vektors b.m' in das Command Window, unterschiedliche Werte gewählt werden. Durch Anfügen einer Nummer an b werden unterschiedliche Fälle beschrieben. Diese Vektoren können mit Hilfe des Matlab-Befehls save als Matlab-Data abgespeichert werden.

Die Matrizen 'LB','A' und der Startvektor 'x0' sind in jedem Projekt im Ordner 'Standards' abgespeichert. Im gleichen Ordner sind die Optionen unter 'options' gesichert. Die Einstellungen unter 'options' bleiben immer gleich. Sie müssen einmal über den Befehl

```
options = optimoptions('fmincon','Algorithm','interior-point',
'MaxFunEvals',10000000,'MaxIter',10000);
```
eingestellt werden. Ebenso findet keine Veränderung der Matrizen 'A' und 'LB' in den einzelnen Versuchen statt.

Bevor die Optimierung gestartet wird sollte der Workspace leer sein. Anschließend werden die bentötigten Matrizen und Optionen durch Doppelklicken im 'Current Folder' geladen. Ist dies geschehen, gibt man den fmincon-Befehl

 $>>[x,f]=$ fmincon('f',x0, A, b, [], [],LB, [],'NB',options)

mit den entsprechenden Werten ein und lässt Matlab ein Minimum suchen. Falls Matlab ein passendes Ergebnis gefunden hat, kommt die Meldung: " Local minimum possible. Constraints satisfied."

Die Lösung besteht aus einem Vektor 'x' mit den optimalen Werten und dem damit entstehenden Funktionswert 'f', in diesem Falle der Kraftstoffverbrauch der gesamten Flotte während eines Jahres.

Der Befehl in 'Erg.m' macht aus dem Ergebnisvektor 'x' eine 9x42 Matrix 'Erg', wo die Ergebnisse den passenden Strecken und Clustern zugeordnet werden. Diese Matrix wird für die Auswertung in Excel in drei kleinere Matrizen 'Erg1', 'Erg2' und 'Erg3' und

in die ganzzahlig gerundeten Matrizen 'Erg1 int', 'Erg2 int' und 'Erg3 int' aufgeteilt. 'Erg1', 'Erg2' und 'Erg3' werden nacheinander in das Tabellenblatt 'Auswertung' kopiert. Die Matrizen 'Erg1\_int', 'Erg2\_int' und 'Erg3\_int' sind für das Tabellenblatt 'Auswertung gerundet' bestimmt. Die Frequenz kann auf dem Blatt 'Diff Frequenz' abgelesen werden. Bei ASKS und ATKS wird in Excel die Abweichung vom Soll-Wert in Prozent angegeben. Ein Minus bedeutet, dass der Ist-Wert kleiner ist, ein positiver Wert zeugt vom Gegenteil.

## <span id="page-47-0"></span>6.4 Ergebnisse

Dieser Abschnitt beschäftigt sich mit den erhaltenen Ergebnissen. Es werden sowohl die Ergebnisse für die reine Betrachtung von ASKS, als auch die für die komplette Flotte dargelegt.

### <span id="page-47-1"></span>6.4.1 Flottenmodell ohne ATKS

Betrachtet werden hierbei alle Cluster außer Cluster drei und fünf. Die restlichen sieben Cluster sollen die jeweiligen bekannten ASKS pro Strecke erfullen. Dabei variiert der ¨ Faktor  $\alpha$  für alle Cluster gleich. Der Faktor  $\alpha$  hat zu Beginn den Wert 4,5 (siehe Kap. [5.2\)](#page-35-0). Die Annahmen für  $\alpha$  spiegeln sich im Vektor b wieder. Unterschiedliche Indizes von b zeugen von unterschiedlichen  $\alpha$  wie Tabelle [6.2](#page-48-1) zeigt.

Allerdings sind für solche großen Werte keine Lösungen möglich. Durch schrittweises verkleinern des Faktors wird versucht eine mögliche Lösung zu finden. Das erste Mal, das Matlab anzeigt, dass ein lokales Minimum möglich ist, ist bei  $\alpha = 2.4$ . Bis hierhin wird der Startvektor 'x0' angenommen, der nur aus Einsen besteht. Anschließend wird ein anderer Startvektor ermittelt. Wie dies geschieht, zeigt das Flussdiagramm in Abbildung [6.2.](#page-48-0)

| Vektor b       | $\alpha$ zur Berechnung der Frequenz |
|----------------|--------------------------------------|
| $b_1$          | $\alpha = 4.5$                       |
| $b_2$          | $\alpha = 3.5$                       |
| $b_3$          | $\alpha=3$                           |
| $b_4$          | $\alpha = 2.5$                       |
| $b_5$          | $\alpha = 2.4$                       |
| $b_6$          | $\alpha = 2.45$                      |
| b <sub>7</sub> | $\alpha = 2.49$                      |
| $b_8$          | $\alpha = 2.6$                       |
| $b_9$          | $\alpha = 2.7$                       |
| $b_{10}$       | $\alpha = 2.8$                       |

<span id="page-48-1"></span>Tabelle 6.2: *Frequenzvektor b*

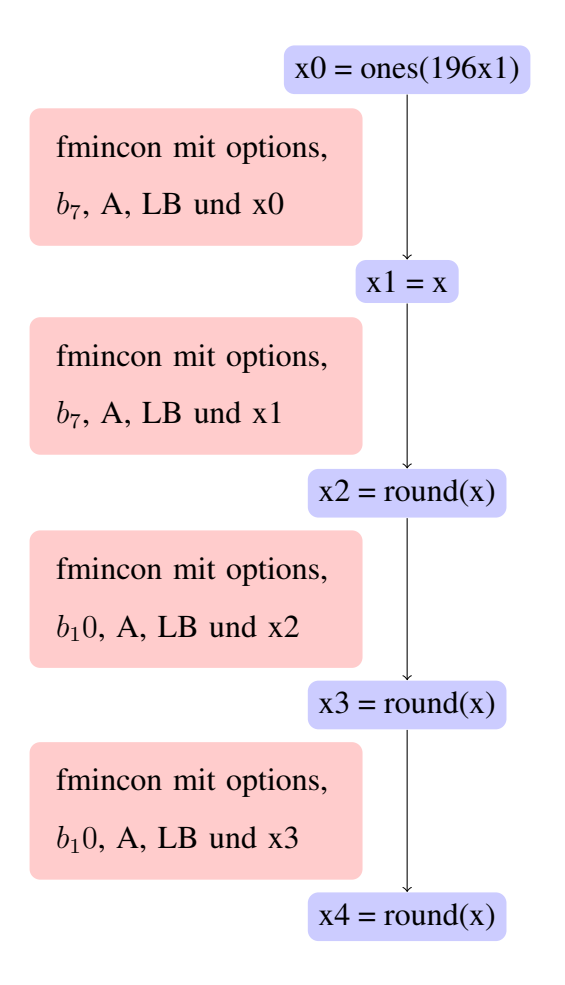

<span id="page-48-0"></span>Abbildung 6.2: *Berechnung des Startvektors*

Danach wird nur noch der Startvektor 'x2' verwendet. Matlab findet daraufhin bis  $\alpha = 2.7$ eine Lösung und für  $\alpha = 2.8$  gerade keine mehr. Dies verdeutlicht Tabelle [6.3.](#page-49-1)

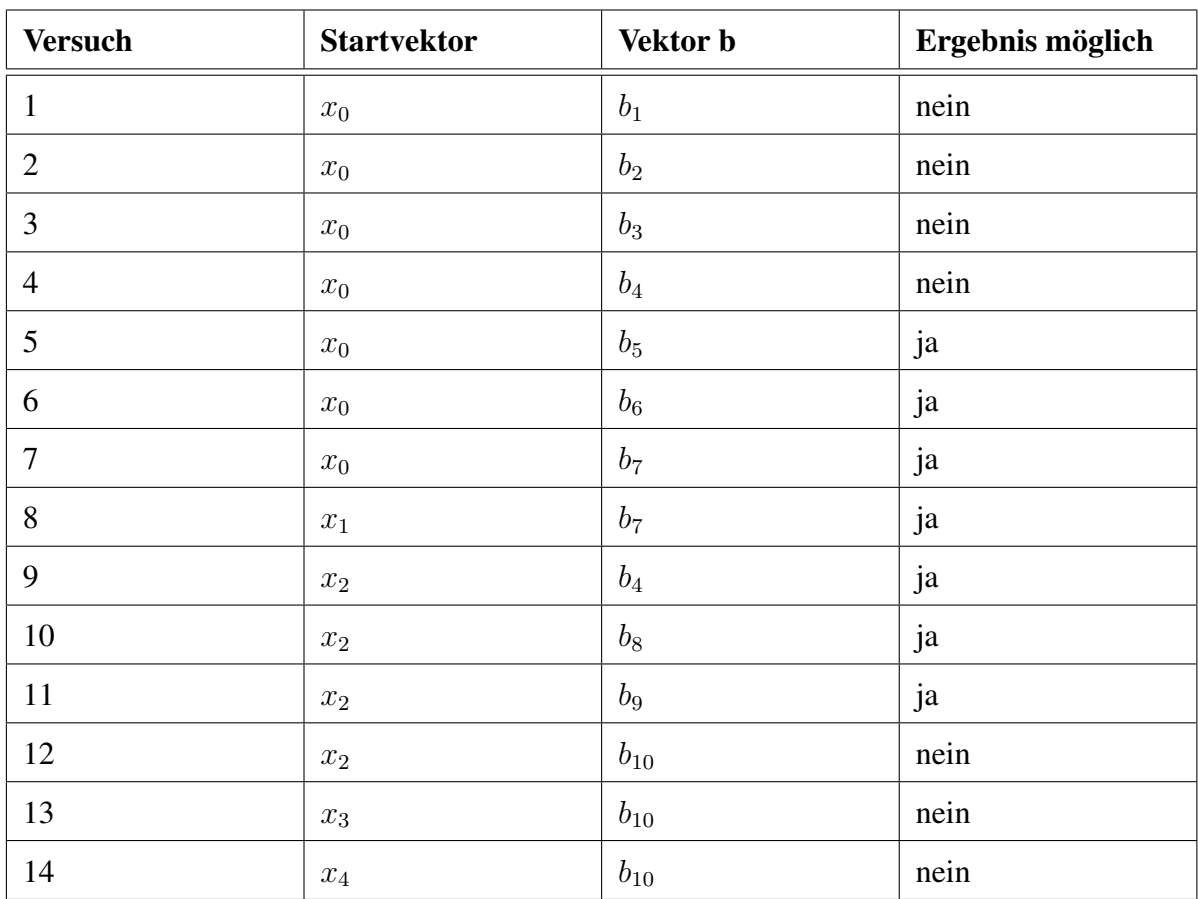

<span id="page-49-1"></span>Tabelle 6.3: *Versuchsauswertung ohne ATKS*

Die gerundeten Auswertungen der Ergebnisse in Excel aus Versuch 9 und 13 sind bei-spielhaft im Anhang angehängt (Abb.: [B.1](#page-64-0) und [B.2\)](#page-65-0).

### <span id="page-49-0"></span>6.4.2 Flottenmodell mit ATKS

Bei der Betrachtung des kompletten Flottenmodells des LLS wird zwischen den einzelnen Flugzeugtypen hinsichtlich der Instandhaltungszeit unterschieden. Es wird angenommen, dass der Faktor  $\alpha$  für unterschiedliche Reichweiten verschiedene Werte annimmt. So haben alle Long Range Cluster, Mid Range Cluster und Short Range Cluster einen anderen Faktor (Tab. [6.4\)](#page-50-0).

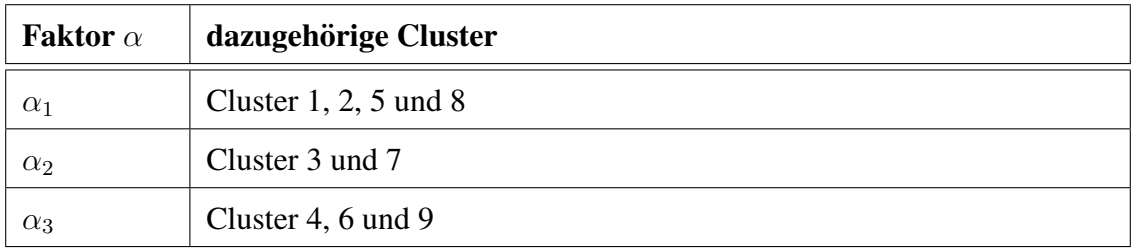

<span id="page-50-0"></span>Tabelle 6.4: *Faktor* α *fur unterschiedliche Cluster ¨*

Aufgrund der in Kapitel [5.2](#page-35-0) bekannten Annahmen von TETZLOFF und CROSSLEY (2009), ist es das Ziel für den Faktor  $\alpha_3$  einen Wert von 4,5 anzunehmen. Für die anderen beiden Faktoren sind keine bestimmten Werte angestrebt, allerdings soll auch hier ein möglichst großer Wert verwendet werden.

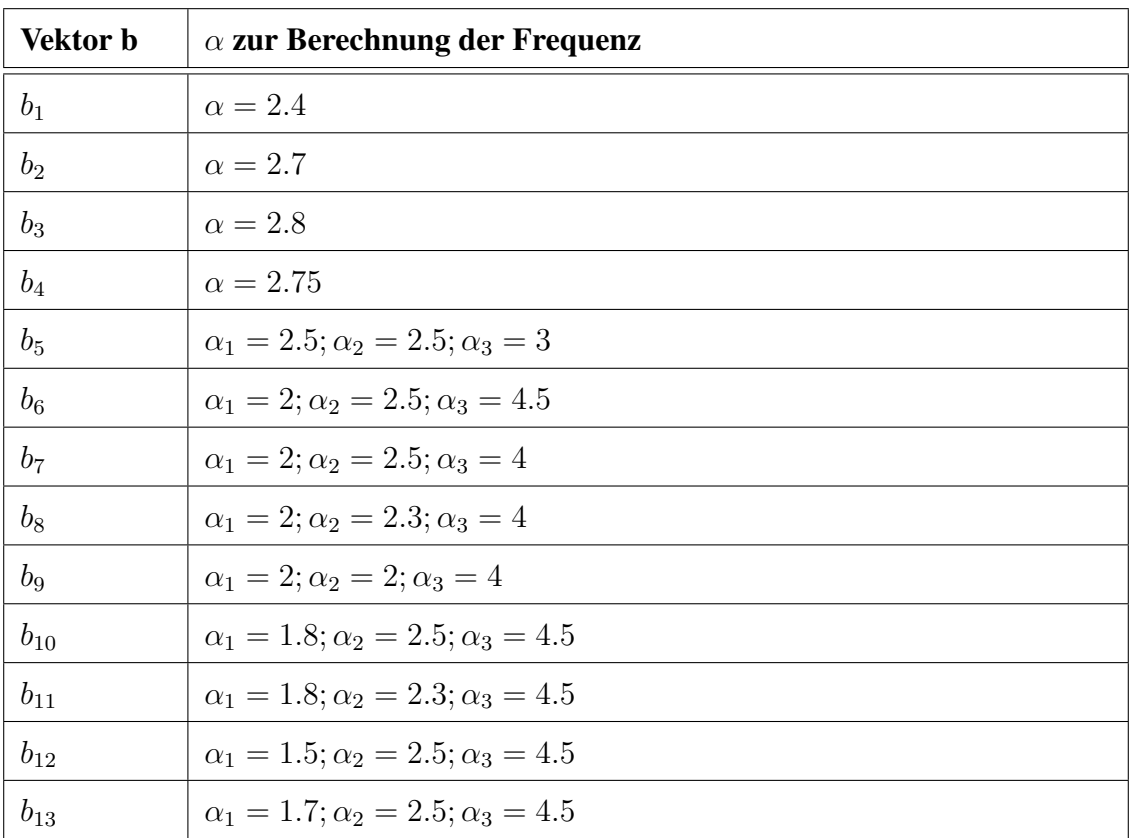

<span id="page-50-1"></span>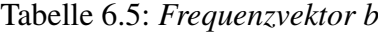

Die Berechnung der unterschiedlichen Startvektoren zeigt das nachfolgende Flussdiagramm (Abb.: [6.3\)](#page-51-0). Den Startpunkt gibt der 260-stellige Vektor 'x0' vor. Er besteht ausschließlich aus Einsen.

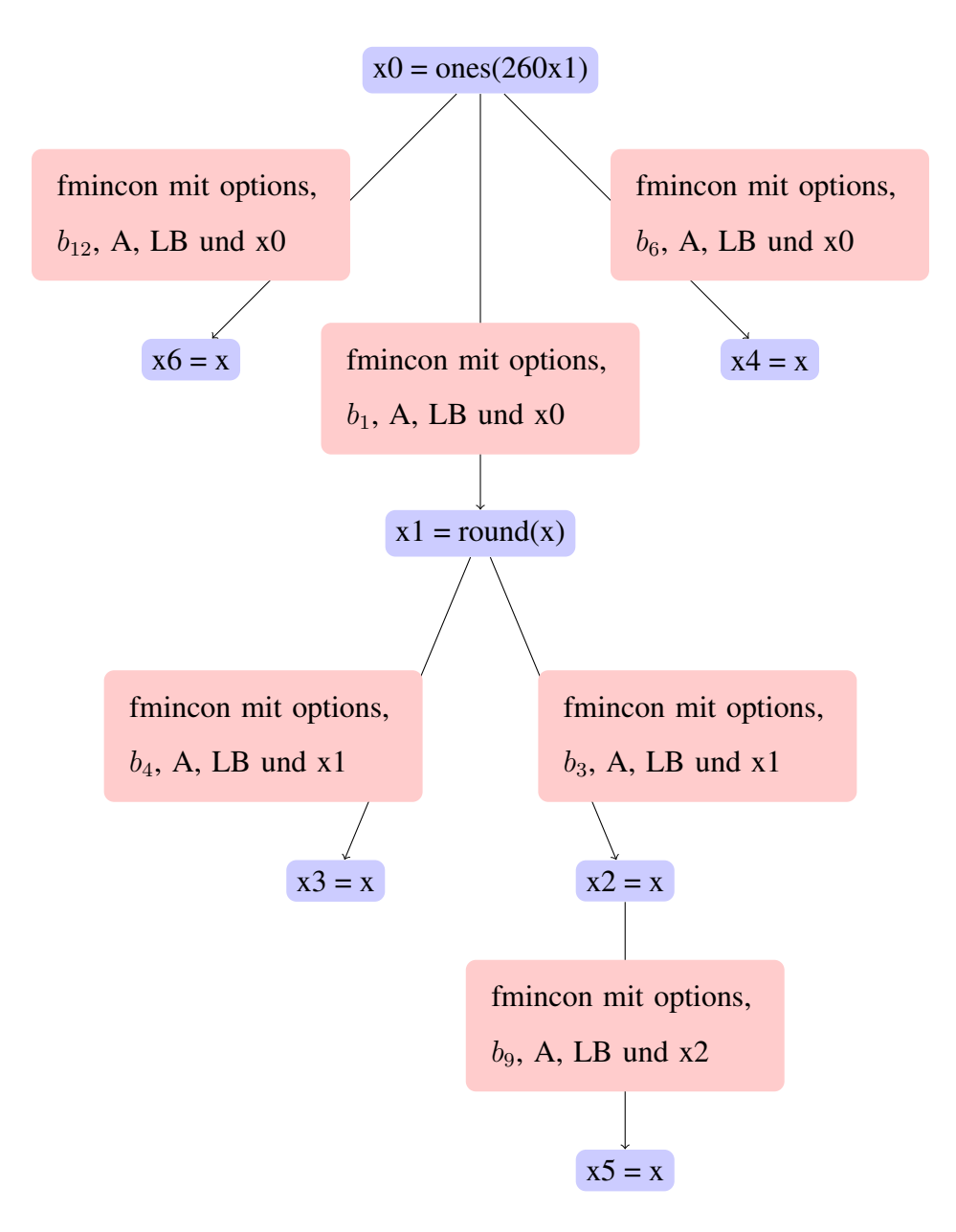

<span id="page-51-0"></span>Abbildung 6.3: *Berechnung des Startvektors x*

Für welche Annahmen und unter welchen Gesichtspunkten Matlab eine Lösung findet, zeigt Tabelle [6.6](#page-52-0) auf.

| <b>Versuch</b> | <b>Startvektor</b> | Vektor b         | Ergebnis möglich |
|----------------|--------------------|------------------|------------------|
| $\mathbf{1}$   | $\boldsymbol{x}_0$ | $b_1$            | ja               |
| $\mathbf{2}$   | $\boldsymbol{x}_1$ | $b_1$            | ja               |
| $\overline{3}$ | $\boldsymbol{x}_0$ | $b_2$            | nein             |
| $\overline{4}$ | $\boldsymbol{x}_1$ | $b_2$            | ja               |
| 5              | $\boldsymbol{x}_1$ | $b_3$            | nein             |
| 6              | $\boldsymbol{x}_2$ | $b_2$            | nein             |
| $\tau$         | $\boldsymbol{x}_1$ | $\mathfrak{b}_4$ | nein             |
| $8\,$          | $x_0$              | $b_{\rm 5}$      | ja               |
| 9              | $x_0$              | $b_6$            | nein             |
| $10\,$         | $\boldsymbol{x}_0$ | $b_7$            | nein             |
| $11\,$         | $x_0$              | $b_8$            | nein             |
| 12             | $x_0$              | $b_9$            | nein             |
| 13             | $x_2$              | $b_9$            | ja               |
| 14             | $x_0$              | $b_{\rm 10}$     | nein             |
| 15             | $x_0$              | $b_{11}$         | nein             |
| 16             | $x_0$              | $b_{12}$         | ja               |
| 17             | $x_0$              | $b_{13}$         | nein             |

<span id="page-52-0"></span>Tabelle 6.6: *Versuchsauswertung*

Die Ergebnisse sind, sowohl direkt als auch in gerundeter Form in Excel Spreadsheets kopiert. Dies hast vor allem den Grund, dass mit den Ergebnissen besser umgegangen werden kann. Die Excel-Auswertung von Versuch 8 und 16 ist im Anhang zu finden (Abb.: [B.3](#page-66-1) und [B.4\)](#page-67-0).

### <span id="page-53-0"></span>6.5 Sensitivitätsanalyse

Zuerst wird der Einfluss unterschiedlicher  $\alpha$  auf das Endergebnis betrachtet. Beim Vergleich von Versuch 8 mit dem Versuch 16 für das komplette Flottenmodell fällt auf, dass manche Strecken trotz einer Änderung des Faktors  $\alpha$  von den gleichen Clustern bedient werden. Andererseits existieren auch Strecken, bei denen sich die Verteilung der einge-setzten Cluster ändert. Die Abbildung [6.4](#page-53-1) zeigt die gleiche Verteilung der verwendeten Cluster, in diesem Bild grün eingerahmt, für die beiden Strecken 'eula' und 'euna'.

| eula |          | euna |      | eula |      | euna         |      |
|------|----------|------|------|------|------|--------------|------|
| n    | freq     | n    | freq | n    | freq | $\mathsf{n}$ | freq |
|      |          |      |      |      |      |              |      |
|      | 0        |      |      |      |      |              |      |
|      | O        |      |      |      |      |              |      |
|      | 0        |      |      |      |      | 0            |      |
| 36   | 171      | 57   | 292  | 46   | 133  | 80           | 207  |
|      | 0        |      |      |      |      |              |      |
|      | $\Omega$ | 864  | 379  |      |      | 864          | 379  |
|      |          |      |      |      |      |              |      |
| 766  | 161      |      |      | 515  | 239  |              |      |

(a) *Ausschnitt aus Auswertung 16* (b) *Ausschnitt aus Auswertung 8*

<span id="page-53-1"></span>Abbildung 6.4: *Gleiche Verteilung der Flugzeuge fur bestimmte Strecken ¨*

Die Abbildung [6.5](#page-53-2) zeigt hingegen, dass sich die Verteilung der einzusetzenden Flugzeuge auch unterscheiden kann. Bei der Betrachtung der Strecken 'eueu' und 'euas' ist auffällig, dass pro Strecke jeweils ein Cluster von einem anderen ersetzt wird. In der Abbildung [6.5](#page-53-2) durch die roten Kästchen verdeutlicht.

| eueu |      | euas |      | eueu |      | euas |      |
|------|------|------|------|------|------|------|------|
| n    | freq | n    | freq | n    | freq | n    | freq |
|      | 0    |      |      |      |      |      |      |
| o    | 0    | 117  | 470  |      |      | 198  | 288  |
| 149  | 162  | 279  | 280  | 57   | 83   | 224  | 219  |
|      | 0    | 666  | 545  |      |      | 1545 | 793  |
|      | 0    |      |      |      |      |      |      |
| 0    | 0    | 0    |      |      |      | 0    |      |
| o    | n    |      |      | 259  | 1051 |      |      |
|      | 0    |      |      |      |      |      |      |
| 4794 | 889  | 824  | 444  | 2816 | 1270 |      |      |

<span id="page-53-2"></span>(a) *Ausschnitt aus Auswertung 16* (b) *Ausschnitt aus Auswertung 8*

Abbildung 6.5: *Unterschiedliche Verteilung der Flugzeuge fur bestimmte Strecken ¨*

Die einzelnen Werte variieren, da bei sieben Clustern sich die maximal mögliche Frequenz ändert. Dadurch ändert sich auch die Anzahl der eingesetzten Flugzeuge auf den Strecken. Jedoch liegt darin nicht das Hauptaugenmerk.

Eine weitere Möglichkeit die Ergebnisse um die Funktionsweise des Algorithmus und die Wertigkeit der Ergebnisse besser zu verstehen ist die Verteilung der Variablen auf die unterschiedlichen Strecken zu ändern. Bis hier sind die Stellen des Vektors 'x' von links oben nach rechts unten auf die Strecken und Cluster des Modells verteilt. Das bedeutet die erste Strecke ist 'eueu' und die letzte 'nana'. Die Verteilung, dass ungerade Stellen für die Variable n stehen und gerade für die Variable freq, bleibt gleich. So steht  $x(1)$  jetzt für die Anzahl der Flugzeuge des Cluster 1 auf der Strecke 'asna' und nicht mehr wie zuvor für das Cluster 3 auf der Strecke 'eueu'. Jede Strecke wird wie zuvor von oben nach unten durchgegangen, die Nullen werden ausgelassen. Zuerst wird die Anzahl danach die Frequenz zugewiesen. Die Strecken werden ebenso nacheinander, wie bei der Verteilung im 'InputData Fleet', durchgegangen. Nach 'nana' wird von 'eueu' bis nach 'asla' weiterverteilt. Die Verteilung auf die reinen Frachtflugzeuge bleibt wie zuvor, sie nehmen die Positionen 197 bis 260 des Vektors 'x' ein.

Das Ergebnis unterscheidet sich zu dem aus Versuch 16, obwohl die gleichen Nebenbedingungen gelten. Daraus lässt sich schließen, dass der Algorithmus, den Matlab verwendet, eine gewisse Systematik an den Tag legt, in der die Verteilung der Variablen eine Rolle spielt. Die Excel Auswertung dazu ist im Anhang zu finden (Abb.: [B.5\)](#page-68-1)

### <span id="page-54-0"></span>6.6 Bewertung

Dieses Optimierungsproblem der Flottenzuweisung für das Weltflottenmodell kann mit dem Matlab-Befehl fmincon gelöst werden. Als Vergleichswert der Ergebnisse aus Matlab und der bereits existierenden Ergebnisse aus den Flugdaten von 2008, dient der Gesamtkraftstoffverbrauch der gesamten Flotten für ein Jahr. Die Verteilung der Flugzeuge mit Hilfe des FAP führt zu einem minimal geringeren Gesamtkraftstoffverbrauch gegenüber den bereits existierenden Werten im Flottenmodell des LLS.

Alle vorgegebenen Nebenbedingungen werden eingehalten. So werden weder die maximal mögliche Frequenz überschritten noch zu viele Flugzeuge eingesetzt. Ebenso werden die ASKS und ATKS erfüllt. Auffällig ist eine sehr unterschiedliche Verteilung der einzelnen Cluster auf die Strecken zwischen dem FAP und dem existierenden Modell. Ebenso variieren die Flugoperationen und die Anzahl der eingesetzten Flugzeuge bei beiden Ergebnissen. In der Lösung von Matlab werden die Strecken generell von weniger Clustern bedient als in den Werten aus den Flugdaten. Die Anzahl der Flugoperationen liegt bei den meisten Lösungen direkt an der oberen Grenze.

Ein Nachteil von fmincon ist, dass nicht nur ganzzahlige Werte brücksichtigt werden, sondern das Ergebnis aus reelen Werten besteht. Da in der Literatur beim FAP von einem ganzzahligen Optimierungsproblem gesprochen wird, passt dies nicht hundertprozentig zu der Lösung in Matlab. Allerdings können die Ergebnisse einerseits auf ganze Zahlen gerundet werden ohne das ein großer Fehler impliziert wird. Andererseits kann die selbe Argumentation wie in Kapitel [5.5](#page-40-0) an den Tag gelegt werden. Ein weiterer Minuspunkt sind die unterschiedlichen Ergebnisse bei gleichen Nebenbedingungen. Die Verteilung der Variablen auf die einzelnen Cluster und Strecken spielt für das Endergebnis in Matlab eine Rolle. Dies ist ein Effekt, der nicht wunschenswert ist, da so nicht gesagt werden ¨ kann, was die optimale Lösung mit dem geringsten Gesamtkraftstoffverbrauch ist. Da es 130-Fakultät mögliche Verteilungen der Variablen gibt, müssten genauso viele Optimierungen durchlaufen werden, um eindeutig sagen zu können welche die optimale Lösung für das Flottenzuweisungsproblem des Flottenmodells unter bestimmten Nebenbedingungen liefert.

Der große Vorteil von fmincon ist die leichte Handhabung und die trotzdem aussagekräftigen Ergebnisse. Deshalb ist fmincon eine gute Möglichkeit mit dem FAP an dem Weltflottenmodell zu arbeiten.

## <span id="page-56-0"></span>Kapitel 7

## Zusammenfassung und Ausblick

In der vorliegenden Arbeit wird das Flottenzuweisungsproblem auf das Weltflottenmodell des LLS angewendet. Das Optimierungskriterium ist der Gesamtkraftstoffverbrauch der modellierten Weltflotte. Die bis dato verwendete Verteilung der Cluster auf die Strecken basiert auf den Flugdaten von 2008. Mit Hilfe eines Algorithmus wird daher nach einer kraftstoffeffizienteren Lösung für die Weltflotte gesucht.

Das erste Ziel ist das grundsätzliche Verständnis des allgemeinen Flottenzuweisungsproblems. Danach wird anhand einer kleinen, selbst erstellten Airline die Optimierung in Excel und Matlab durchgeführt. Aufgrund der Ergebnisse und der Größe der Weltflotte wird mit der Optimization Toolbox von Matlab gearbeiten. Das Innere-Punkte-Verfahren in fmincon ist der Algorithmus der zur Optimierung verwendet wird. Ein weiterer Schritt ist die mathematische Modellierung des Modells und die Implementierung in das Matlab-Tool.

Eine Erkenntnis dieser Arbeit ist, dass fmincon eine Möglichkeit darstellt die modellierte Weltflotte aufgrund des Gesamtkraftstoffverbrauchs zu optimieren. Diese Methode weist eine relativ leichte Handhabung auf. Allerdings wird durch eine veranderte Verteilung der ¨ Variablen auf unterschiedliche Cluster und Strecken deutlich, dass die Lösung des Algorithmus von der der Verteilung der Variablen abhängig ist.

Zum Abschluss soll noch ein kleiner Ausblick stattfinden. Es sollen mehrere Möglichkeiten aufgezeigt werden, wie auf diese Arbeit aufgebaut werden könnte.

Ein Möglichkeit wäre die Verwendung eines anderen Algorithmus. Der Branch-and-Bound-Algorithmus eignet sich sehr gut für dieses Problem, da er nur ganzzahlige Werte betrachtet, was streng genommen eher für die Flottenplanung zutrifft. Es gibt die Möglichkeit, durch Extras diesen in Matlab zu implementieren. Diese Ergebnisse könnte man dann wiederum mit den jetzigen vergleichen. Dadurch würden beide Ergebnisse an Aussagekraft gewinnen.

Die Verwendung Genetischer Algorithmen ist auch eine Möglichkeit dieses Optimierungsproblem zu lösen. Der Vorteil ist, dass der Startvektor keine entscheidende Rolle spielt und die Wahrscheinlichkeit, im Vergleich zu anderen Algorithmen, größer ist ein globales Optimum zu finden.

Außerdem könnte das jetzigen Verfahren noch verfeinert werden. Das heißt, sowohl die verschiedenen Parameter der Nebenbedinungen zu verandern, als auch die Verteilung der ¨ Variablen, so wie es am Ende dieser Arbeit einmal durchgeführt wurde. Dadurch würde die Funktionsweise des Matlab-Solvers besser verstanden werden und die Ergebnisse wurde noch mehr Aussagekraft erlangen. Die optimale Verteilung der Variablen, so dass ¨ der Gesamtkraftstoffverbrauch am minimalsten ist, ware ein angestrebtes Ziel. ¨

Des Weiteren könnte die Programmierung verbessert werden. So könnte eine Art Black Box erstellt werden, in der die Optimierung automatisch abläuft. Es existiert im Vordergrund nur ein benutzerfreundliches Fenster in dem die Eingangsgrößen ausgewählt werden und durch Starten des Optimierungsprozesses bestimmte Ausgangsgrößen ausgegeben werden.

## <span id="page-58-0"></span>Literaturverzeichnis

#### ABARA, J. (1989):

"Applying integer linear programming to the fleet assignment problem" Interfaces 19(4), S. 2028, 1989

#### BAE, KI-HWAN (2010):

"Integrated Airline Operations: Schedule Design, Fleet Assignment, Aircraft Routing, and Crew Scheduling" Blacksburgh, Virginia, 2010 Abgerufen am: 07.11.2013

BARNHART, C.; KNIKER, T. S.; LOHATEPANONT M (2002): Intinerary-Based Airline Fleet Assignment Transportation Science, Vol. 36, No. 2, 2002, S. 199-217

BAZARGAN, MASSOUD (2010): "Airline Operations and Scheduling" Ashgate Publishing Limited, Farnham, Surrey 2010, 2.Auflage

BENKER, HANS (2010):

"Ingenieurmathematik kompakt - Problemlösungen mit MATLAB" Springer-Verlag, Berlin Heidelberg, 2010

#### CLEVER, S.; GANSEL, E. (2005):

"Airline-Schedule-Planung" Operations Research in der Airline Industrie, Seminar im WS 2004/2005 http://www.sebastian-clever.de/seminar3.pdf; Abgerufen am 12.02.2014

#### DATHE, H. (2013):

"Numerische Mathematik/Optimierung - Eine Einführung in Theorie und Verfahren" http://www.fh-jena.de/~dathe/NU\_OPT/Ablatt\_Min\_Funktionen\_v1.pdf Abgerufen am 16.9.2013

## DEUTSCHSPRACHIGEN NACHRICHTENAGENTUREN FÜR REALTIME FINANZ- UND WIRTSCHAFTSNACHRICHTEN (2013):

"Airlines senken CO2-Emissionen pro Passagier" 2013, Abgerufen am 03.11.2013

#### GOPALAN, R.; TALLURI, K. (1998):

"Mathematical models in airline schedule planning: A survey" Annals of Operations Research, Vol. 78, 1998, S. 155-185

### HANE, C.A.; BARNHART, C.; JOHNSON, E.L.; MARSTEN, R.E.; NEMHAUSER, G.L.; SIGISMONDI, G. (1995):

"The Fleet Assignment Problem: Solving a Large-scale Integer Program" Mathematical Programming, 70, S.211-232, 1995

#### RANDT, NICLAS P. (2013):

"Foundations of a Technology Assessment Technique Using a Scenario-Based Fleet System Dynamics Model"

Aviation Technology, Integration, and Operations Conference, 2013, 10.2514/6.2013- 4383

#### SCHÄFER, UWE (2008):

" Das lineare Komplementaritatsproblem" ¨ Springer-Verlag, Berlin Heidelberg, 2008

#### SHERALI, HANIF D.; BISH, EBRU K.; ZHU, XIAOMEI (2006):

"Airline fleet assignment concepts, models, and algorithms" European Journal of Operational Research 172 (2006) 130

#### TETZLOFF, ISAAC; CROSSLEY, WILLIAM (2009):

"An Allocation Approach to Investigate New Aircraft Concepts and Technologies on Fleet-Level Metrics"

### 9th AIAA Aviation Technology, Integration, and Operations Conference (ATIO), 2009

#### TUNC, BIRGÜL (2008):

"Der Simplexalgorithmus und Innere-Punkt-Methoden zur Lösung linearer Optimierungsprobleme" Diplomarbeit, Bochum, 2008

#### UNIVERSITÄT MARBURG (2013):

"Lineare Optimierung mit dem Excel Solver-Tool" http://www.uni-marburg.de/fb02/statistik/studium/vorl/dynopt/excelsolver.pdf Abgerufen am 18.02.2013

### UNIVERSITÄT SAARLAND (2013):

"Das Newton-Verfahren" http://www.mia.uni-saarland.de/Teaching/MFI0708/mfi\_3\_skript.pdf Abgerufen am 10.02.2013

#### MATLAB-HILFE:

Stichwort: fmincon

## <span id="page-62-0"></span>Anhang A

## Excel-Solver-Installation

Laut UNIVERSITÄT MARBURG (2013) muss um den Solver in Excel zu aktivieren, zuerst auf den Windows-Button im linken oberen Eck des Excelfensters geklickt werden. Anschließend werden die Excel-Optionen aufgerufen. In dem sich öffnenden Fenster muss auf der linken Seite die Kategorie Add-Ins ausgewählt werden. Unter Gehe zu öffnet sich ein Fenster, in welchem ein Haken vor Solver zu setzen ist. Nun erscheint der Solver unter Daten als letzte Option, wie in Abbildung [A.1](#page-62-1) zu sehen. [?]

<span id="page-62-1"></span>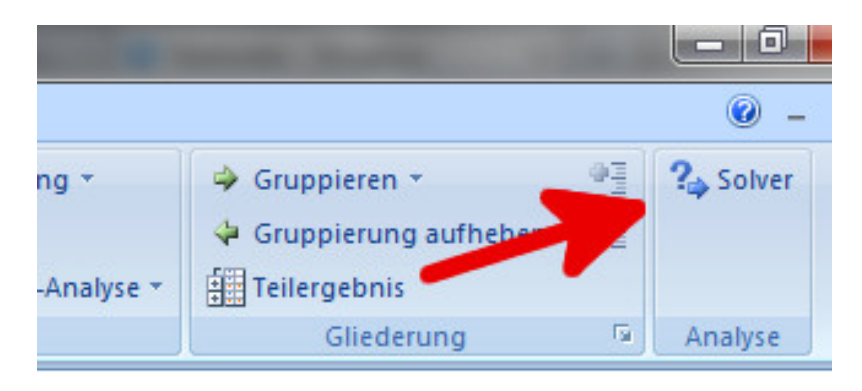

Abbildung A.1: *Der Excel-Solver-Button in der Menuleiste ¨*

# <span id="page-63-0"></span>Anhang B

# Versuchsergebnisse

## <span id="page-63-1"></span>B.1 Flottenmodell ohne ATKS

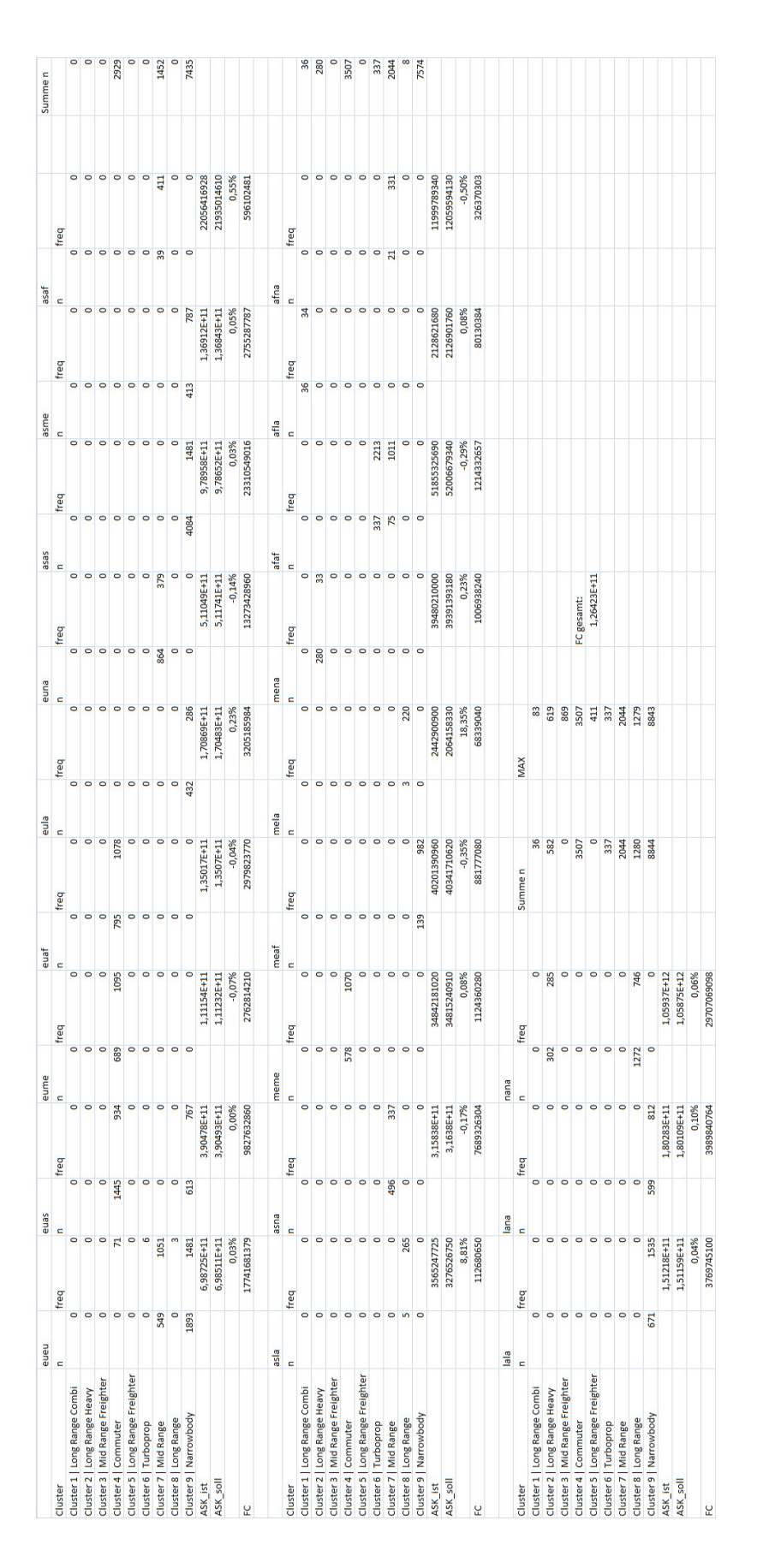

<span id="page-64-0"></span>Abbildung B.1: *Ergebnisse Versuch 9*

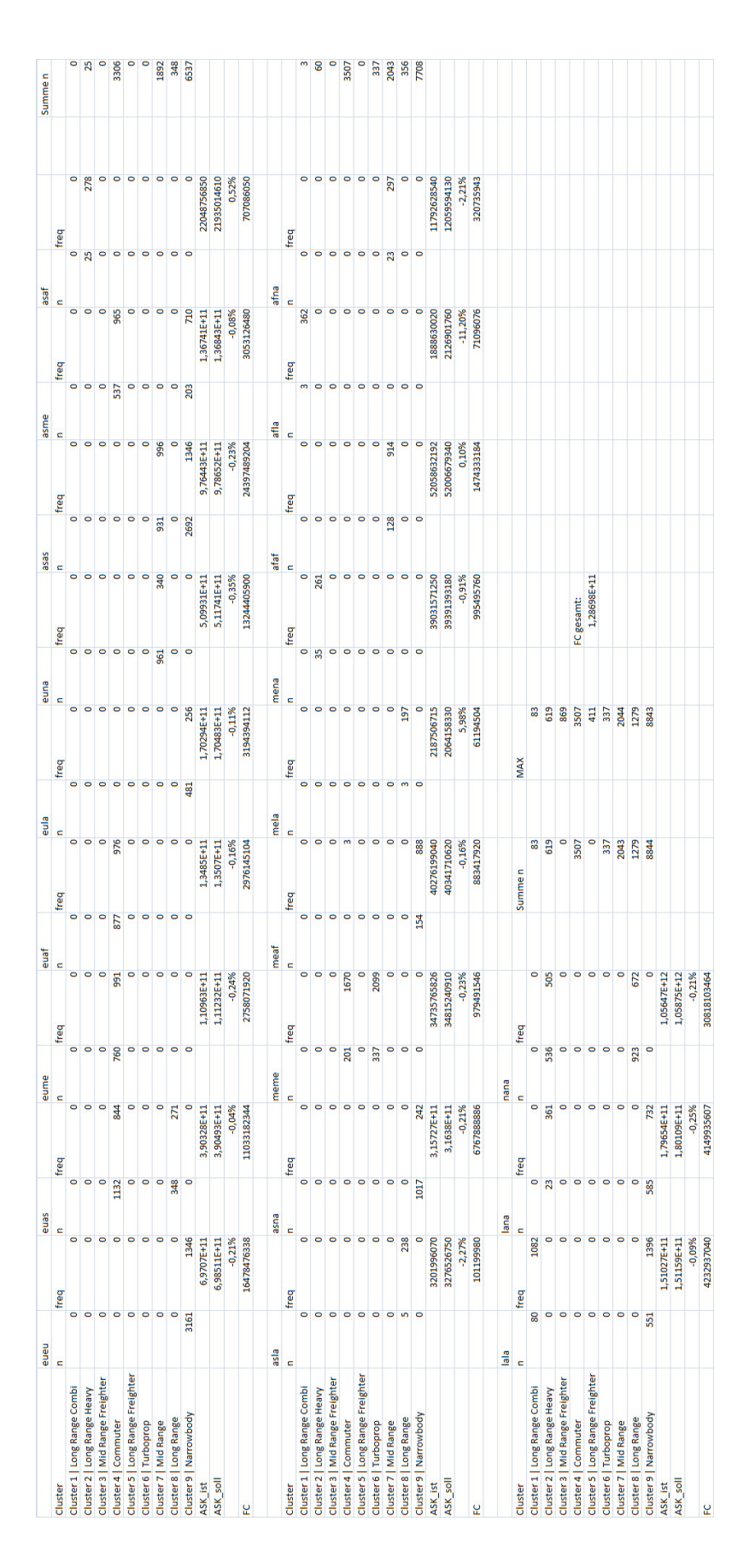

<span id="page-65-0"></span>Abbildung B.2: *Ergebnisse Versuch 13*

## <span id="page-66-0"></span>B.2 Flottenmodell mit ATKS

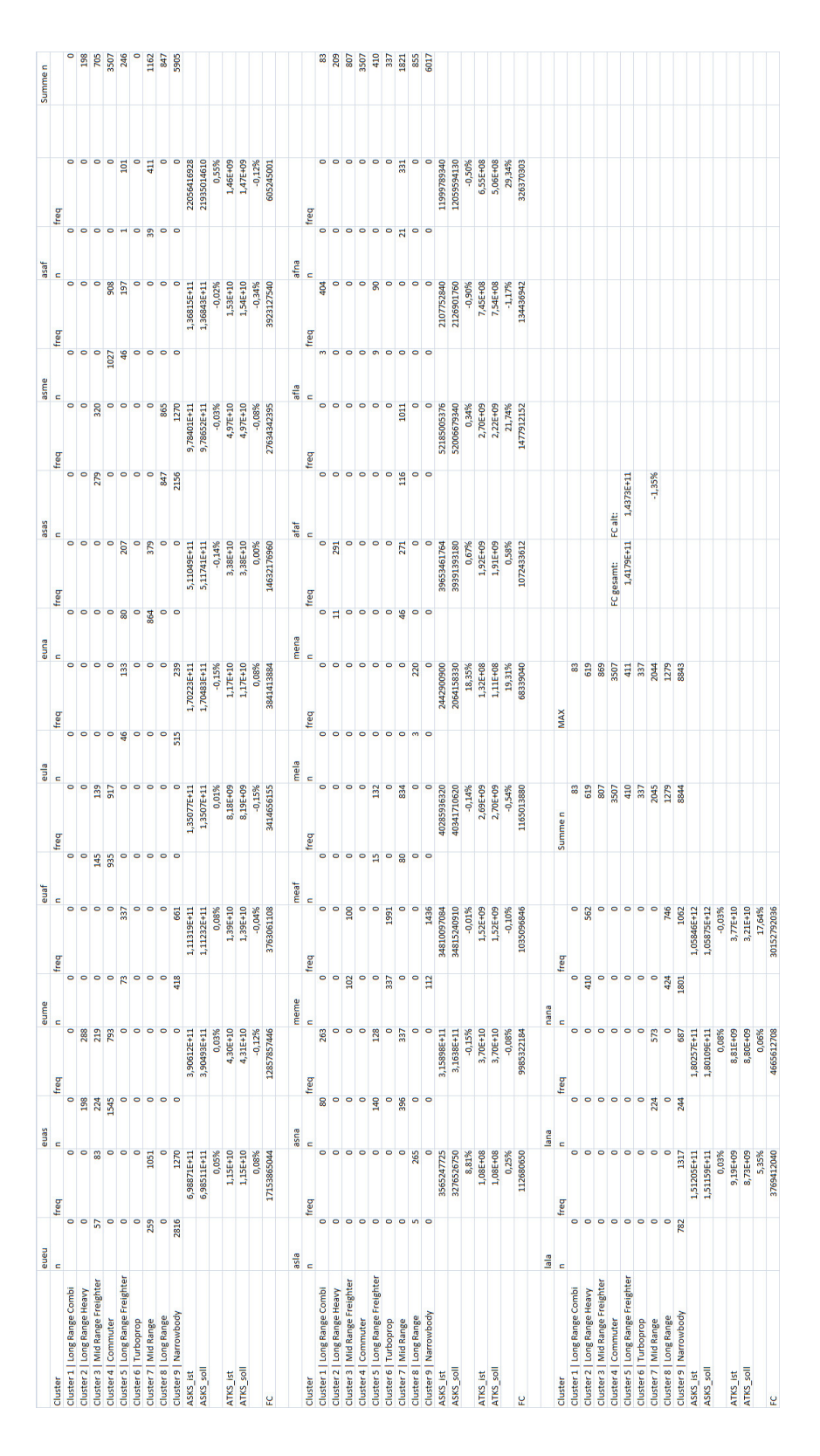

<span id="page-66-1"></span>Abbildung B.3: *Ergebnisse Versuch 8*

|                                  | eueu       |                      | euas                |                        |                    |              | euaf       |                        | ellie                                                                             | euna            |                           | asas                         |              |                     | asme                | asaf                   |              |              | Summe <sub>n</sub> |
|----------------------------------|------------|----------------------|---------------------|------------------------|--------------------|--------------|------------|------------------------|-----------------------------------------------------------------------------------|-----------------|---------------------------|------------------------------|--------------|---------------------|---------------------|------------------------|--------------|--------------|--------------------|
| Cluster                          | $\epsilon$ | freq                 | c                   | freq                   | eume<br>n          | freq         | freq<br>c  | c                      | freq                                                                              | $\blacksquare$  | freq                      | ¢                            | freq         | $\mathbf{c}$        | freq                | $\mathbf{c}$           | freq         |              |                    |
| Cluster 1   Long Range Combi     | $\bullet$  | $\bullet$            | 4,86E-11            | 0,115639138            | 7,54E+01           | 914,8825065  | 4,92E-11   | 7,379547073            | 4,87E-11                                                                          | 9,961270399     | 2,11E-10                  | 582,0366959                  | 4,86E-11     | 0,002731501         | $\circ$             | $\circ$                | $\circ$      | $\bullet$    | 75,3881029         |
| Cluster 2   Long Range Heavy     | $\circ$    | $\circ$              | 1,17E+02            | 4,70E+02               | 6,25E-10           | 2,02E+02     | 6,61E-07   | 4,46E-05               | 1,10E-04                                                                          | 8,49E-06        | 1,05E-05                  | 5,99E-05                     | 3,96E+02     | 1,54E+03            | 1,39E-09            | 8,22E+01               | 8,98E-10     | 6,12E+01     | 513,106087         |
| Cluster 3   Mid Range Freighter  | 148,546327 |                      | 1,62E+02 279,428997 | 280,2086822            | 1,31E+00           | 2,64E-09     | 130,995955 | 154,3615718            | 1,13E-09                                                                          | 2,54E+01        | 4,30E-09                  | 7,20E+01                     | 1,46E-10     | 3,47E+02            | 2,12E-02            | 7,36E-07               | 8,89E-11     | 4,32E+02     | 560,307055         |
| Cluster 4   Commuter             | 5,76E-10   | 4,01E-08             | 6,66E+02            | 544,9455677            | 5,75E-10           | 1.913099293  | 1,35E+03   | 633,6347197            | $\bullet$                                                                         | o               | $\circ$                   |                              | 5,76E-10     | 0,837455716         | 1,49E+03            | 626,8336315            | $\circ$      |              | 3507               |
| Cluster 5   Long Range Freighter | 5,05E-08   | 0,000305024          | 3,04E-10            | 8,43E+01               | 1,25E-09           | 96,01094882  | 7,27E-08   | 8,80E-07 35,6017147    |                                                                                   | 171,3807985     | 56,646815                 | 291,572989                   | 2,74E-10     | 6,64E+01 47,4664818 |                     | 192,5668714 151,802354 |              | 0,737659606  | 291,517366         |
| Cluster 6   Turboprop            | 8,64E-10   | 21,66333918          | $\circ$             | $\circ$                | 6,53E+01           | 1130,322581  | $\circ$    | $\bullet$              | $\bullet$                                                                         | $\bullet$       | $\bullet$                 |                              | 8,55E-10     | 0,019306333         | $\circ$             | $\circ$                | $\circ$      |              | 65,2906822         |
| Cluster 7   Mid Range            | $1,35E-10$ | 0,006627365          | 1,35E-10            | 0,006571085            | 1,75E-10           | 148,7268551  | 1,35E-10   | $1,65E-02$             | 1,35E-10                                                                          | 0,899637047     | 8,64E+02                  | 379,4945848                  | 1,91E+02     | 1100,732984         | 1,35E-10            | 0,007533383            | 3,88E+01     | 410,625      | 1093,37626         |
| Cluster 8   Long Range           | $1,05E-10$ | 6,55E-04             | $1,05E-10$          | 0,032961404            | $1,05E-10$         | 2,76E-06     | 1,12E-10   | 126,3148254            | 1,05E-10                                                                          | 0,001825032     | $1,05E-10$                | 1,19E-06                     | 3,39E+02     | 1352,895753         | 1,05E-10            | $1,14E-05$             | $1,20E-10$   | 80,63297743  | 338,828182         |
| Cluster 9   Narrowbody           | 4,79E+03   | 889,3401015          | 8,24E+02            | 4,44E+02               | 1,24E+02           | 452,1290323  | 1,21E-09   | 585,9531767            | 765,52937                                                                         | 161,0294118     | 3,67E-10                  | $1,77E-04$                   | 8,65E+02     | 889,3401015         | 3,80E-10            | 17,21973261            | $\circ$      |              | 7373,46285         |
| ASKS Ist                         |            | 6,98511E+11          |                     | 3,90493E+11            |                    | 1.11232E+11  |            | 1,3507E+11             |                                                                                   | 1,70483E+11     |                           | 5,11741E+11                  |              | 9.78652E+11         |                     | 1,36843E+11            |              | 21935014610  |                    |
| ASKS soll                        |            | 6,98511E+11          |                     | 3,90493E+11            |                    | 1,11232E+11  |            | 1,3507E+11             |                                                                                   | 1,70483E+11     |                           | 5,11741E+11                  |              | 9,78652E+11         |                     | 1,36843E+11            |              | 21935014610  |                    |
|                                  |            | 0,00%                |                     | 0,00%                  |                    | 0,00%        |            | 0,00%                  |                                                                                   | 0,00%           |                           | 0,00%                        |              | 0,00%               |                     | 0,00%                  |              | 0,00%        |                    |
| ATKS ist                         |            | 1,15E+10             |                     | 4,31E+10               |                    | 1,39E+10     |            | 8,19E+09               |                                                                                   | 1,17E+10        |                           | 3,38E+10                     |              | 4,97E+10            |                     | 1,54E+10               |              | $1,47E + 09$ |                    |
| ATKS <sub>soll</sub>             |            | 1,15E+10             |                     | 4,31E+10               |                    | 1,39E+10     |            | 8,19E+09               |                                                                                   | 1,17E+10        |                           | 3,38E+10                     |              | 4,97E+10            |                     | $1,54E+10$             |              | $1,47E+09$   |                    |
|                                  |            | 0,00%                |                     | 0,00%                  |                    | 0,00%        |            | 0,00%                  |                                                                                   | 0,00%           |                           | 0,00%                        |              | 0,00%               |                     | 0,00%                  |              | 0,00%        |                    |
| 잎                                |            | 1,6794E+10           |                     | 1,3057E+10             |                    | 3,5635E+09   |            | 3,4159E+09             |                                                                                   | 3,8445E+09      |                           | 1,4647E+10                   |              | 2,9538E+10          |                     | 3,9292E+09             |              | 6,0296E+08   |                    |
|                                  | asla       |                      | asna                |                        |                    |              | meaf       |                        | mela                                                                              | mena            |                           | afaf                         |              | afla                |                     | afna                   |              |              |                    |
| Cluster                          | ċ          | freq                 | c                   | freq                   | meme $\frac{1}{n}$ | freq         | freq<br>E  | c                      | freq                                                                              | c               | freq                      | F                            | freq         | ċ                   | freq                | $\blacksquare$         | freq         |              |                    |
| Cluster 1   Long Range Combi     | ö          | $\ddot{\phantom{0}}$ | 5,74E+00            | 430,4668305            | $\circ$            | $\circ$      | $\bullet$  | $\circ$                |                                                                                   | $\bullet$       | $\bullet$                 | $\bullet$                    | $\circ$      |                     | $0$ 1,87E+00        | 652,5139665            | $\bullet$    | $\bullet$    | జ                  |
| Cluster 2   Long Range Heavy     | $\bullet$  | $\bullet$            | 6,30E-07            | 4,01E-08               | 9,29E+01           | 828,0243741  | 4,40E-06   | 7,93E-04               |                                                                                   |                 | 0 13,0222148              | 242,9798796                  | $\circ$      | $\circ$             |                     | $\circ$                | $\bullet$    | $\bullet$    | 618,999549         |
| Cluster 3   Mid Range Freighter  |            | $\bullet$            | $1,79E-08$          | 1,65E-08 0             | 57988331           | 279,9661727  | $1,22E-08$ | 7,49E+00               | $\begin{array}{c c c c c c c c} \hline \circ & \circ & \circ & \circ \end{array}$ |                 |                           |                              | 4,86E-04     | 4,09E-09            | $\circ \circ \circ$ |                        |              | $\circ$      | 560,887424         |
| Cluster 4   Commuter             | 000        | $\bullet$            | o                   | o                      | 5,76E-10           | 0,088628292  | 5,76E-10   | 0,166471258            |                                                                                   |                 |                           | $\circ$                      | 5,76E-10     | 0,029810005         |                     | $^{\circ}$             | 000          | $\bullet$    | 3507               |
| Cluster 5   Long Range Freighter |            |                      | 0 105,463412        | 238,2504915            | $\bullet$          | $\bullet$    | 1,13E+01   | 178,6485793            |                                                                                   | 000             | $\circ \circ \circ \circ$ | $\circ$                      | 0,000220933  | 2,09E-08 2,73427845 |                     | 300,360119             |              | $\bullet$    | 410,996146         |
| Cluster 6   Turboprop            | $\bullet$  | $\bullet$            | $\circ$             |                        | 2,31E-09           | 1436,048876  |            |                        | $\circ$ $\circ$                                                                   | $\circ$         |                           | $\circ$                      | 2,72E+02     | 1384,980237         | $\bullet$           | $\circ$                | $\circ$      | $\circ$      | 337                |
| Cluster 7   Mid Range            | ¢          | $\circ$              | 4,84E+02            | 337,4638844            | 1,35E-10           | 0,001393646  | 8,01E+01   | 834,2857143            |                                                                                   | $\circ$         | 4,58E+01                  | 271,2774194                  | 9,53E+01     | 1010,769231         | $\circ$             |                        | 0 21,0991391 | 331,0866142  | 1820,06822         |
| Cluster 8   Long Range           | 3,0477134  | 433,6633663          | 2,48E-09            | 419,1387557            | $1,05E-10$         | 9,37E-05     | $1,09E-10$ | 57,53426643 1,54697487 |                                                                                   | 360,4938271     | 1,21E-10                  | 61,3351189                   | 1,05E-10     | 6,23E-06            | 1,05E-10            | 0,010102015            | 4,28E-10     | 331,08618    | 343,422871         |
| Cluster 9   Narrowbody           |            | $\bullet$            | 3,67E-10            | 8,14E-09               | 3,81E-10           | 194,1776409  | 3,67E-10   | 0,000295113            |                                                                                   | $\bullet$       | 3,64E-10                  | 5,77E-01                     | 3,76E-10     | 50,60078221         |                     |                        |              |              | 7373,46285         |
| ASKS ist                         |            | 3556318875           |                     | 3,1638E+11             |                    | 34815240910  |            | 40341710620            |                                                                                   | 2064158330      |                           | 39391393180                  |              | 52006679340         |                     | 2126901760             |              | 12059594130  |                    |
| ASKS_soll                        |            | 3276526750           |                     | 3,1638E+11             |                    | 34815240910  |            | 40341710620            |                                                                                   | 2064158330      |                           | 39391393180                  |              | 52006679340         |                     | 2126901760             |              | 12059594130  |                    |
|                                  |            | 8,54%                |                     | 0,00%                  |                    | 0,00%        |            | 0,00%                  |                                                                                   | 0,00%           |                           | 0,00%                        |              | 0,00%               |                     | 0,00%                  |              | 0,00%        |                    |
| ATKS_Ist                         |            | 1,08E+08             |                     | $3,70E+10$             |                    | 1,52E+09     |            | 2,70E+09               |                                                                                   | 1,12E+08        |                           | 1,91E+09                     |              | 2,22E+09            |                     | 7,54E+08               |              | 6,58E+08     |                    |
| ATKS soll                        |            | 1,08E+08             |                     | 3,70E+10               |                    | 1,52E+09     |            | 2,70E+09               |                                                                                   | 1,11E+08        |                           | 1,91E+09                     |              | 2,22E+09            |                     | 7,54E+08               |              | 5,06E+08     |                    |
|                                  |            | 0,00%                |                     | 0,00%                  |                    | 0,00%        |            | 0,00%                  |                                                                                   | 0,81%           |                           | 0,00%                        |              | 0,00%               |                     | 0,00%                  |              | 29,99%       |                    |
| 운                                |            | 1,1240E+08           |                     | 1,0090E+10             |                    | 1,2062E+09   |            | 1,1680E+09             |                                                                                   | 5,7744E+07      |                           | 1,0655E+09                   |              | 1,3446E+09          |                     | 1,3592E+08             |              | 3,2800E+08   |                    |
|                                  | lala       |                      | lana                |                        |                    |              |            |                        |                                                                                   |                 |                           |                              |              |                     |                     |                        |              |              |                    |
| Cluster                          | c          | freq                 | c                   | freq                   | nana<br>n          | freq         |            | Summe <sub>n</sub>     | <b>MAX</b>                                                                        |                 |                           |                              |              |                     |                     |                        |              |              |                    |
| Cluster 1   Long Range Combi     | 4,86E-11   | 0,771991858          | $\circ$             | $\circ$                | o                  |              |            | 8                      |                                                                                   | 8               |                           |                              |              |                     |                     |                        |              |              |                    |
| Cluster 2   Long Range Heavy     |            |                      | 3,19E-07            | 6,76E-08               | 3,58E-05           | 2,93E-04     |            | 618,9995855            |                                                                                   | 619             |                           |                              |              |                     |                     |                        |              |              |                    |
| Cluster 3   Mid Range Freighter  | $9,02E-10$ |                      | 4,01E+01 160,712211 | 1,17E-09               | 3,27E-10           | 86,62721796  |            | 721,5996353            |                                                                                   | 869             |                           |                              |              |                     |                     |                        |              |              |                    |
| Cluster 4   Commuter             | 5,75E-10   | 0,311727497          | 5,76E-10            | 0,080232858            | 5,73E-10           | 4,463377392  |            | 3507                   |                                                                                   | 3507            |                           | <b>FC</b> alt:<br>FC gesamt: |              |                     |                     |                        |              |              |                    |
| Cluster 5   Long Range Freighter | $6,25E-06$ | 1,20E-10             | 3,76E-03            | 1,15E-08               | 1,12E-10           | 7,29E+01     |            | 410,9999126            |                                                                                   | $\overline{41}$ |                           | $1,4247E+11$                 | $1,4373E+11$ |                     |                     |                        |              |              |                    |
| Cluster 6   Turboprop            | 8,55E-10   | 0,035362028          | 8,55E-10            | 0,208010673            | 8,60E-10           | 6,875372472  |            | 337                    |                                                                                   | 337             |                           |                              |              |                     |                     |                        |              |              |                    |
| Cluster 7   Mid Range            | 1,35E-10   | 0,230777185          | 2,24E+02            | 572,8610354            | 1,35E-10           | 0,066731964  |            | 2044                   |                                                                                   | 2044            |                           |                              | $-0,88%$     |                     |                     |                        |              |              |                    |
| Cluster 8   Long Range           | $6,98E-11$ | 1607,336062          | 1,05E-10            | 0,007432958 935,577129 |                    | 1175,838926  |            | 1279                   |                                                                                   | 1279            |                           |                              |              |                     |                     |                        |              |              |                    |
| Cluster 9   Narrowbody           | 1113,6167  | 924,5382586          | 3,56E+02            | 470,3355705            | 3,67E-10           | 3,31E-07     |            | 8843                   |                                                                                   | 8843            |                           |                              |              |                     |                     |                        |              |              |                    |
| ASKS_Ist                         |            | 1,51159E+11          |                     | 1,80109E+11            |                    | 1,05875E+12  |            |                        |                                                                                   |                 |                           |                              |              |                     |                     |                        |              |              |                    |
| ASKS_Soll                        |            | 1,51159E+11          |                     | 1,80109E+11            |                    | 1,05875E+12  |            |                        |                                                                                   |                 |                           |                              |              |                     |                     |                        |              |              |                    |
|                                  |            | 0,00%                |                     | 0,00%                  |                    | 0,00%        |            |                        |                                                                                   |                 |                           |                              |              |                     |                     |                        |              |              |                    |
| <b>ATKS ist</b>                  |            | 9,19E+09             |                     | 8,80E+09               |                    | 6,31E+10     |            |                        |                                                                                   |                 |                           |                              |              |                     |                     |                        |              |              |                    |
| ATKS_soll                        |            | 8,73E+09             |                     | 8,80E+09               |                    | 3,21E+10     |            |                        |                                                                                   |                 |                           |                              |              |                     |                     |                        |              |              |                    |
|                                  |            | 5,31%                |                     | 0,00%                  |                    | 96,62%       |            |                        |                                                                                   |                 |                           |                              |              |                     |                     |                        |              |              |                    |
|                                  |            | 3.77E+09             |                     | 4.66E+09               |                    | $2.91E + 10$ |            |                        |                                                                                   |                 |                           |                              |              |                     |                     |                        |              |              |                    |

<span id="page-67-0"></span>Abbildung B.4: *Ergebnisse Versuch 16*

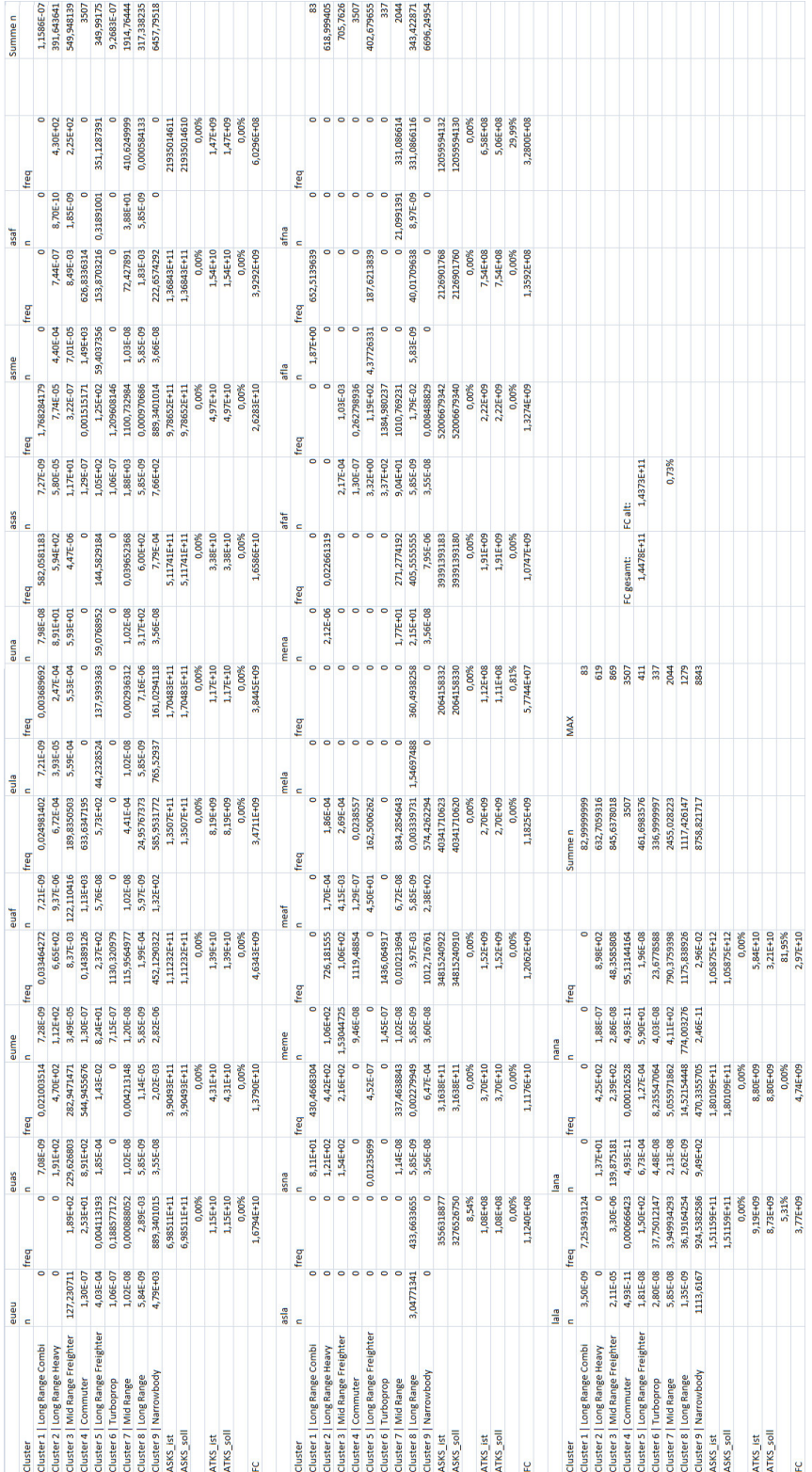

## <span id="page-68-0"></span>B.3 Kontrolle Flottenmodell

<span id="page-68-1"></span>Abbildung B.5: *Kontrollergebnis bei unterschiedlicher Variablenvergabe*